*УДК 524.354.6*

# **3D МОДЕЛИРОВАНИЕ АНИЗОТРОПНОЙ ТЕПЛОПРОВОДНОСТИ ВО ВНЕШНИХ СЛОЯХ ЗАМАГНИЧЕННЫХ НЕЙТРОННЫХ ЗВЕЗД**

**© 2020 г. И. А. Кондратьев1, 2, \*, С. Г. Моисеенко1, \*\*, Г. С. Бисноватый-Коган1, 3, 4, \*\*\*, М. В. Глушихина1, \*\*\*\***

*1 Институт космических исследований РАН, Москва, Россия*

*2 Национальный исследовательский университет "Высшая школа экономики", Факультет физики,*

*Москва, Россия*

*3 Московский инженерно-физический институт, Национальный исследовательский ядерный институт,*

*Москва, Россия*

*4 Московский физико-технический институт (Государственный университет), Долгопрудный, Россия*

*\*E-mail: mrkondratyev95@gmail.com*

*\*\*E-mail: moiseenko@iki.rssi.ru*

*\*\*\*E-mail: gkogan@iki.rssi.ru*

*\*\*\*\*E-mail: m.glushikhina@iki.rssi.ru*

Поступила в редакцию 21.09.2019 г. После доработки 22.10.2019 г. Принята к публикации 22.10.2019 г.

В статье представлены результаты трехмерного численного моделирования распространения тепла во внешних слоях замагниченных нейтронных звезд. Определение структуры магнитного поля на поверхности нейтронной звезды является важной задачей современной астрофизики. При наличии сильных магнитных полей среда становится анизотропной, и законы распространения тепла изменяются. Тензорный коэффициент теплопроводности для замагниченной вырожденной плазмы был получен в работах Бисноватого-Когана и Глушихиной путем решения уравнения Больцмана методом Чепмена-Энскога. В данной работе распределение температуры на поверхности замагниченной нейтронной звезды получено для магнитных полей дипольного и квадрупольного типа, а также их суперпозиции. Для численного решения задачи о стационарном распределении температуры во внешних слоях замагниченной нейтронной звезды на трехмерный случай был обобщен метод опорных операторов. Задача решалась на сетке, состоящей из тетраэдров.

**DOI:** 10.31857/S0004629920020036

## 1. ВВЕДЕНИЕ

На поверхности нейтронных звезд (НЗ) маг-− ∼нитные поля могут составлять  $\sim\!\!10^{12-13}$  Гс и более. Один из способов оценки величины магнитного поля на поверхности НЗ основан на наблюдении их теплового излучения в мягком рентгеновском диапазоне [1–4]. Периодические изменения спектра таких объектов говорят о неоднородном распределении поверхностной температуры, связанном с влиянием поля [5]. Неоднородное распределение температуры на поверхности НЗ определяется анизотропной теплопроводностью вырожденного вещества при наличии сильного магнитного поля. В оболочках НЗ, состоящих из плазмы вырожденных (становящихся ультрарелятивистскими при плотности  $\rho \gg 10^6\;$  г/см $^3)$ электронов и невырожденных нерелятивистских ядер, подавляется теплопроводность поперек силовых линий магнитного поля. Давление определяется электронами, ядра находятся в состоянии кулоновского кристалла, при этом тепло переносится электронами с участием лучистой теплопроводности во внешних слоях НЗ. Степень подавления теплового потока перпендикулярно магнитному полю определяется параметром магнетизации  $\omega\tau$ , где  $\tau$  - среднее время между электрон-ядерными соударениями,  $\omega = eB/m_e^*c - \text{m}$ рочастота релятивистского вырожденного электрона,  $m_e^* = m_e \sqrt{1 + p_{fe}^2/m_e c^2} -$ эффективная масса релятивистского электрона, где  $p_{fe} = \hbar (3\pi^2 n_e)^{1/3} - 1$ его импульс Ферми,  $e$  – заряд электрона,  $c$  – скорость света,  $\hbar$  – редуцированная постоянная Планка. Тензор теплопроводности для плазмы в магнитном поле с вырожденными электронами получен в работах Бисноватого-Когана и Глушихиной [6] методом Чепмена-Энскога для реше-

ния уравнения Больцмана, при этом степень подавления теплового потока поперек поля оказывается сильнее, чем в работах [7, 8], где отношение потоков тепла вдоль и поперек поля

$$
\frac{F_{\parallel}}{F_{\perp}}=1+\left(\omega\tau\right)^2.
$$

В данной работе получено стационарное распределение температуры в оболочках нейтронных звезд. Решается трехмерное уравнение теплопроводности в коре НЗ для плотностей  $\rho = 10^{10}$ —2 $\times 10^{14}$  г/см<sup>3</sup>, с использованием построенного нами соотношения " $T_s - T_b$ " для внешней замагниченной оболочки НЗ с учетом обновленного тензора теплопроводности из [6], связывающего температуру  $T_b$  при  $\rho = 10^{10}$  г/см $^3$  с температурой  $T_s$  на поверхности H3, аналогично [9] (расчет без магнитного поля) и [10] (расчет при наличии магнитного поля, см. также обзор [11] и ссылки в нем).  $T_s - T_b$ 

В двумерном рассмотрении задача о нахождении стационарного распределения температуры в коре и на поверхности НЗ при наличии дипольных полей разных конфигураций решалась в работе [12], а также с рассмотрением тороидального магнитного поля в [13, 14] (см. также работы по магнито-тепловой эволюции [15–17]).

Данная статья состоит из следующих частей. Во второй части приводятся описание теплопроводности электронов в магнитном поле, структура магнитного поля в коре НЗ и находится распределение плотности. В третьей части представлена одномерная плоскопараллельная модель замагниченной оболочки НЗ от плотности  $\rho = 10^{10}$  г/см<sup>3</sup> до поверхности фотосферы  $(\rho \sim 1 \text{ r/cm}^3)$ , с учетом коэффициентов теплопроводности [6] и росселандовых непрозрачностей плазмы в магнитном поле для учета процессов радиационного переноса в приближении лучистой теплопроводности. По выходным параметрам этой модели находится граничное условие для задачи трехмерного моделирования теплопроводности в коре НЗ. В четвертой части работы приведены результаты 3D моделирования стационарного процесса распространения тепла в оболочке НЗ при плотностях  $\rho = 10^{10} - 2 \times 10^{14}$  г/см<sup>3</sup>. В пятой части суммируются результаты расчетов. В приложении представлено описание используемого численного метода, дана формулировка краевой задачи в операторном виде, а также алгоритм самосогласованного решения задачи. <sub>αΜατ:</sub><br>0 = 10<br>ρ ~ 1

АСТРОНОМИЧЕСКИЙ ЖУРНАЛ том 97 № 3 2020

### 2. ФИЗИЧЕСКАЯ КАРТИНА

### *2.1. Теплопроводность в магнитном поле*

В работе используется приближение, в котором тензор теплопроводности  $\hat{\kappa}$  определяет потоки тепла в отсутствие вектора диффузии **d**<sub>e</sub> (см. ниже), но при наличии диффузионного потока, связанного с термодиффузией.

Распределение температуры в коре НЗ определяется уравнением теплопроводности, которое в стационарном случае имеет вид

$$
\nabla \cdot (\hat{\mathbf{k}} \cdot \nabla T) + f = 0. \tag{1}
$$

Здесь  $\hat{\kappa}$  – тензор теплопроводности,  $f$  задает источники и стоки тепла. В данной работе мы ищем стационарное распределение температуры в коре НЗ и предполагаем отсутствие стоков и источни- $K$ ов  $f = 0$ .

В коре нейтронной звезды материя находится в особом состоянии кулоновского кристалла, в котором энергия электростатического взаимодействия между ионами существенно меньше энергии Ферми электронов. В таких условиях столкновения высокоэнергетических электронов с ионами приближенно можно рассматривать как столкновения со свободными частицами, т.е. как столкновения в газе. В пренебрежении во всех членах отношением масс электрона и иона  $m_e/m_N \ll 1$  эти различия несущественны.

Тензор теплопроводности к для сильно вырожденных электронов в магнитном поле получен в приближении Лоренца методом Чепмена-Энскога [18, 19]. Тензор учитывает потоки тепла вдоль и поперек магнитного поля, а также холловский поток тепла. Он записывается в декартовых координатах следующим образом [6]

$$
\begin{cases}\n\kappa_{ij} = \frac{k_B^2 T n_e}{m_e^*} \tau \left( \kappa^{(1)} \delta_{ij} + \kappa^{(2)} \epsilon_{ijk} \frac{B_k}{B} + \kappa^{(3)} \frac{B_i B_j}{B^2} \right), \\
\kappa^{(1)} = \frac{5\pi^2}{6} \left( \frac{1}{1 + (\omega \tau)^2} - \frac{6}{5} \frac{(\omega \tau)^2}{(1 + (\omega \tau)^2)^2} \right), \\
\kappa^{(2)} = -\frac{4\pi^2}{3} \omega \tau \left( \frac{1}{1 + (\omega \tau)^2} - \frac{3}{4} \frac{(\omega \tau)^2}{(1 + (\omega \tau)^2)^2} \right), \\
\kappa^{(3)} = \frac{5\pi^2}{6} (\omega \tau)^2 \left( \frac{1}{1 + (\omega \tau)^2} + \frac{6}{5} \frac{1}{(1 + (\omega \tau)^2)^2} \right),\n\end{cases}
$$
\n(2)

где  $n_e = \frac{\rho Z}{Am_u}$  — концентрация электронов,  $m_u$  атомная единица массы,  $Z$  и  $A-$ зарядовое и массовое числа иона соответственно;  $k_B$  – постоянная Больцмана,  $\tau = \frac{3}{2} - \frac{h}{\tau}$  — среднее время между электрон-ядерными столкновениями,  $h$  – постоянная Планка,  $\Lambda$  — кулоновский логарифм.  $m_e = \frac{\rho Z}{Am_u}$  — концентрация электронов,  $m_u$  $\pi^2$  m $_e^* Z e^4 \Lambda$ 3  $^{2}$   $\mu$  \*  $7^{4}$ 3  $32\pi^2 m_e^*$ *h m Ze*

Мы использовали значение кулоновского логарифма из работы [20] в коре и оболочке. Его значение слабо зависит от выражения, стоящего подлогарифмом, если учитывать дополнительные виды взаимодействия электронов с веществом, кроме упругих электрон-ядерных столкновений. При сильном вырождении электронов Дебаевский радиус становится меньше межатомного расстояния, поэтому вместо него в качестве максимального прицельного параметра под логарифмом необходимо использовать характерное расстояние между ионами [21]. Параметр магнетизации  $\omega\tau$ существенно меняется в толщине коры НЗ, при плотности  $\rho \sim 10^{10}$  г/см<sup>3</sup> значение параметра<br> $\omega \tau \sim 1$  при значении индукции магнитного поля  $B \sim 10^{13}$  Гс. Для сильно вырожденных ультрарелятивистских электронов параметр  $\omega \tau \sim B/\rho^{2/3}$ . Из (2) следует, что коэффициенты теплопроводности поперек и вдоль магнитного поля записываются в следующем виде:

$$
\begin{cases}\n\kappa_{e\perp} = \frac{k_B^2 T n_e}{m_e^*} \tau \kappa^{(1)},\\ \n\kappa_{e\parallel} = \frac{k_B^2 T n_e}{m_e^*} \tau (\kappa^{(1)} + \kappa^{(3)}).\n\end{cases}
$$
\n(3)

Отметим, что в лабораторной физике обычно используется другое определение коэффициента теплопроводности, когда зануляется не вектор диффузии d., а весь диффузионный поток электронов, связанный со скоростью диффузии  $\langle v_{\alpha} \rangle$ . Как следует из решения уравнения Больцмана для нерелятивистского Лоренцевского электронного газа в отсутствие магнитного поля, в общем случае при наличии  $\nabla T$  и  $\mathbf{d}_{e}$ , выражения для теплового потока qe и диффузионной скорости электронов  $\langle v_e \rangle$ , определяющей электрический ток, записываются в следующем виде [23]:

$$
\mathbf{q}_{e} = -\frac{640k_{B}}{\Lambda} \frac{m_{e}(k_{B}T)^{4}}{n_{N}Z^{2}e^{4}h^{3}} \left(G_{5} - \frac{1}{2}\frac{G_{5/2}}{G_{3/2}}G_{4}\right) \cdot \nabla T -
$$
\n
$$
-\frac{128}{\Lambda} \frac{m_{e}(k_{B}T)^{5}}{n_{N}Z^{2}e^{4}h^{3}} \frac{G_{5/2}}{G_{3/2}}G_{4} \cdot \mathbf{d}_{e},
$$
\n
$$
\langle \mathbf{v}_{e} \rangle = -\frac{128k_{B}}{\Lambda} \frac{m_{e}(k_{B}T)^{3}}{n_{N}n_{e}Z^{2}e^{4}h^{3}} \left(G_{4} - \frac{5}{8}\frac{G_{5/2}}{G_{3/2}}G_{3}\right) \cdot \nabla T -
$$
\n
$$
-\frac{32}{\Lambda} \frac{m_{e}(k_{B}T)^{4}}{n_{N}n_{e}Z^{2}e^{4}h^{3}} \frac{G_{5/2}}{G_{3/2}}G_{3} \cdot \mathbf{d}_{e},
$$
\n(4)

где  $n_N$  – концентрация ядер, а функция  $G_n \equiv$  $\equiv G_n(x_0) = \frac{1}{\Gamma(n)} \int_0^\infty \frac{x^{n-1} dx}{\exp(x - x_0) + 1}$ , в которой выражение  $x_0 = \frac{\mu}{k_B T}$ , где  $\mu$  – химический потенциал электронов,  $\Gamma(n)$  — гамма-функция. В настоящей работе используется коэффициент теплопроводности, соответствующий  $\mathbf{d}_{\alpha} = 0$ .

В лабораторных условиях считается равным нулю вектор  $\langle v_e \rangle$ , откуда находится связь  $d_e$  и  $\nabla T$ . Подставляя эту связь в верхнюю строку (4), мы получаем другое выражение для потока тепла

$$
\mathbf{q}_{e}^{'} = -\frac{128k_{B}}{\Lambda} \frac{m_{e}(k_{B}T)^{4}}{n_{N}Z^{2}e^{4}h^{3}} \left(5G_{5} - 4\frac{G_{4}^{2}}{G_{3}}\right) \cdot \nabla T.
$$
 (5)

В пределе сильного вырождения соответствующий коэффициент теплопроводности, употребляемый обычно в расчетах, определяется соотношением (см. вышеупомянутые работы [7, 8], а также [22]):

$$
\kappa_e' = \frac{\pi^2}{3} \frac{k_B^2 T n_e}{m_\star^*} \tau,\tag{6}
$$

что в 2.5 раза меньше, чем (2).

Во внешних слоях нейтронных звезл текут электрические токи, возникает термоэлектрический эффект [24], поддерживающий магнитное поле в коре и оболочке, и средняя скорость электронов не равна нулю. Перенос тепла и электропроводность определяются уже не одним, а четырьмя процессами - теплопроводностью, диффузией, термодиффузией и диффузионным термоэффектом [25]. В данной работе мы пренебрегаем всеми процессами, кроме теплопроводности, полагая равной нулю не среднюю скорость электронов, а вектор диффузии. Отметим, что оба подхода являются приближенными, и мы оставляем полное согласованное рассмотрение всех четырех процессов для будущей работы.

### 2.2. Конфигурация магнитного поля в коре

Конфигурация магнитного поля задается постоянным магнитным диполем в центре звезды

$$
\mathbf{B} = \frac{B_{\rm pd} R_{\rm NS}^3}{2} \frac{3(\mathbf{d} \cdot \mathbf{r})\mathbf{r} - \mathbf{d}r^2}{r^5},\tag{7}
$$

где  $B_{\rm pd}$  — значение индукции дипольного магнитного поля на магнитном полюсе поверхности НЗ, d - единичный вектор в направлении магнитного диполя,  $R_{NS}$  – радиус НЗ. Также была рассмотрена квадрупольная конфигурация магнитного поля, задаваемая следующим образом [26]:

$$
\mathbf{B} = B_{pq} R_{NS}^4 \left( \frac{r^2 - 5z^2}{2r^7} \mathbf{r} - \frac{\mathbf{e}_z z}{r^5} \right),\tag{8}
$$

где е<sub>z</sub> - единичный вектор, направленный вдоль оси z, а  $B_{\text{na}}$  – значение индукции квадрупольного поля на полюсах.

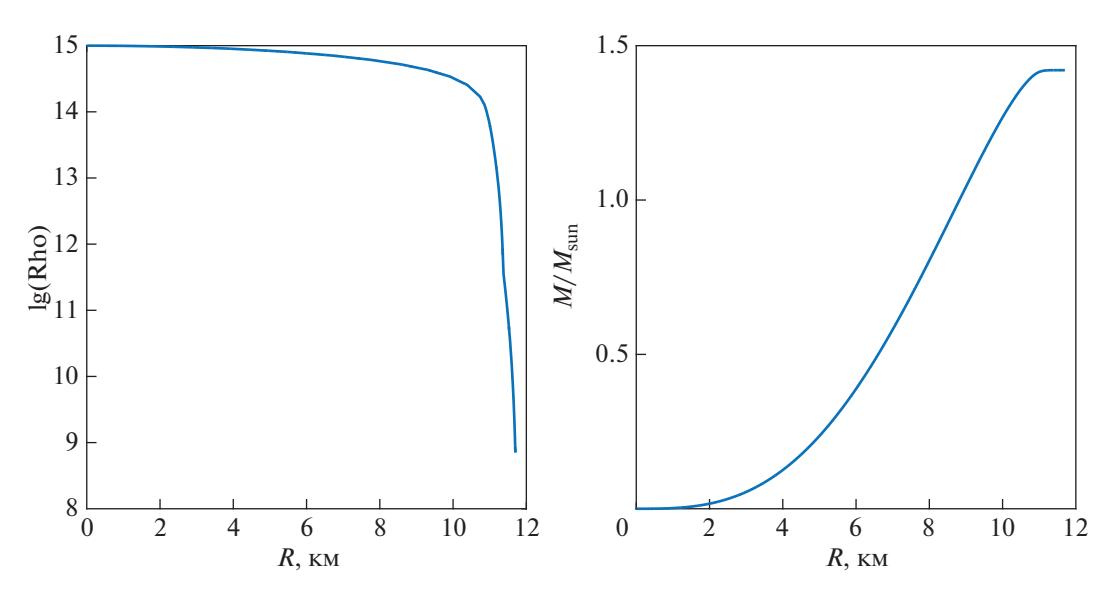

**Рис. 1.** Зависимость плотности (слева) в НЗ и массы НЗ (справа) от расстояния до центра НЗ для центральной плотности  $\rho_c = 1 \times 10^{15} \text{ r/cm}^3$ .

### *2.3. Распределение плотности в коре НЗ*

Плотность р явным образом входит в тензор теплопроводности (2) и в эффективную массу электрона. Для получения профиля плотности в коре НЗ было решено уравнение Толмена-Оппенгеймера-Волкова для невращающихся НЗ при нулевой температуре:

$$
\begin{cases}\n\frac{dP}{dr} = \frac{-G\left(\rho + \frac{P}{c^2}\right)\left(m + 4\pi r^3 \frac{P}{c^2}\right)}{r\left(r - \frac{2Gm}{c^2}\right)},\\
\frac{dm}{dr} = 4\pi r^2 \rho,\\
P = P(\rho).\n\end{cases}
$$
\n(9)

Здесь  $G$  – гравитационная постоянная,  $P$  – давление,  $r$  — расстояние от центра звезды. На рис. 1 представлены графики зависимости плотности и массы НЗ от расстояния в километрах для центральной плотности р $_c =$  1  $\times 10^{15}$  г/см $^3$ . Масса данной НЗ  $M_{\rm NS}$  = 1.42 $M_{\odot}$ .

Уравнение состояния взято из работы [27], результаты которой базируются на работах [28, 29]. Уравнение состояния в [27] рассчитано одним и тем же методом для коры и ядра НЗ при помощи микроскопических расчетов теории ядерной материи при нулевой температуре. Ядро НЗ при таком уравнении состояния состоит из нейтронов, протонов, электронов и мюонов.

Как и в работе [12], уравнение теплопроводности решается нами не до внешней границы внутренней коры с  $\rho = \rho_{\text{drip}} = 4 \times 10^{11}$  г/см<sup>3</sup>, а до  $\rho = \rho_{\text{out}} = 10^{10}$  г/см<sup>3</sup>, чтобы как можно больше расширить область решения трехмерной задачи. Здесь р<sub>drip</sub> задает плотность, при которой начинается испарение нейтронов из перегруженных нейтронами ядер. Таким образом, радиус внутренней границы коры  $R_{\rm in} = 10.594$  км при  $\rho=\rho_{\rm in}=2\!\times\!10^{14}$  г/см $^3$ , а радиус внешней границы коры  $R_{\rm out} = 11.618$  км при р =  $10^{10}$  г/см<sup>3</sup>; толщина такой коры составляет 1.024 км. Для полученного численно распределения плотности в коре была получена аналитическая аппроксимация решения в виде:

$$
lg \rho = -5.185(r - R_{in})^2 + 1.06(r - R_{in}) ++ 14.22 + 0.13 + 0.45 exp(-10(r - R_{in})) -- 0.35 exp(-3(r - R_{in} - 0.11)) -- 0.27 exp(-10|r - R_{in} - 0.79|),
$$
 (10)

где  $r$  – расстояние от центра H<sub>3</sub> в километрах; погрешность этой аппроксимации составляет менее 1.2%.

Отметим здесь также, что в данной работе во внешней оболочке (см. ниже) рассматривается полностью ионизированная плазма железа с  $Z = 26$  и  $A = 56$ , а в коре учитывается нейтронизация вещества. Эффективные значения Z и A как функции плотности в коре НЗ взяты из работы [30] для  $\rho < \rho_{\text{drip}}$ , и из [31] для  $\rho > \rho_{\text{drip}}$ .

## 3. ОДНОМЕРНАЯ МОДЕЛЬ ВНЕШНЕЙ ЗАМАГНИЧЕННОЙ ОБОЛОЧКИ НЕЙТРОННОЙ ЗВЕЗДЫ

# *3.1. Уравнение тепловой структуры внешней оболочки* ∼

Внешние слои нейтронных звезд, при ρ <  $10^{10}$  г/см<sup>3</sup>, имеют толщину ~100 метров, при этом в данной области происходят очень большие перепады плотности и температуры. С вычислительной точки зрения пространственно разрешить такую область на трехмерной сетке не удается. При параметрах внешней оболочки необходимо учитывать процессы радиационного переноса, поскольку в приповерхностной области они становятся доминирующими. Тепловая структура оболочки в данной работе исследуется в стационарном, локальном, плоско-параллельном приближении, для расчета связи локальной температуры поверхности  $T_s$  с локальной температурой  $T_b$  при р =  $10^{10}$  г/см $^3$  на дне оболочки. На всей площади поверхности принималось, что радиальный градиент температуры и тепловой поток поперек оболочки много больше, чем вдоль нее [10]. Ниже дан вывод уравнения, описывающего тепловую структуру оболочки, приведенный в работе [10]. В одномерном приближении уравнение теплопроводности имеет вид [23, 32]:

$$
F \equiv \sigma T_s^4 = \kappa \frac{dT}{dz} = \frac{16\sigma}{3} \frac{T^3 dT}{d\tau}, \quad \kappa = \frac{16\sigma T^3}{3K\rho}. \quad (11)
$$

Здесь  $F$  — локальная плотность потока тепла, предполагаемая постоянной поперек оболочки, кэффективный коэффициент теплопроводности в направлении нормали к поверхности,  $K-$ эффективная непрозрачность, соответствующая данному  $\kappa$ ,  $z = (R_{NS} - r)e^{\Phi(R_{NS})}$  — координата поперек оболочки,  $e^{\Phi(R_{\rm NS})} = (1 - r_{\rm s}/R_{\rm NS})^{-1/2}$ ,  $r_{\rm s}$  — гравитационный радиус,  $\sigma$  — постоянная Стефана–Больцмана. Отметим также, что излучение с поверхности предполагается локально чернотельным.  $e^{\Phi(R_{\text{NS}})} = (1 - r_g/R_{\text{NS}})^{-1/2}, r_g$ σ

Интегрирование уравнения (11) дает профиль температуры в оболочке  $T \approx T_s \left(\frac{3}{4}\tau + \frac{1}{2}\right)^{1/4}$ , где  $\tau = \int_{-\infty}^z K \rho dz$  — оптическая толщина оболочки. Постоянная интегрирования отвечает приближению Эддингтона [23, 32]  $(\tau = \frac{2}{3} \text{ на излучающей})$ поверхности).

При  $z \ll R_{\rm NS}$  релятивистское уравнение гидростатического равновесия (первое уравнение системы (9)) может быть приведено к Ньютоновской форме:  $\frac{dP}{d} = g_s \rho$ , где  $P$  – давление, ускорение свободного  $\frac{dP}{dz} = g_s \rho$ , где  $P$  – давление,  $g_s$  =  $= GM_{\rm NS}/(R_{\rm NS}^2\sqrt{1-r_{\rm g}/R_{\rm NS}})$ 

падения на поверхности НЗ. Из этого уравнения вместе с (11) можно получить уравнение тепловой структуры оболочки

$$
\frac{dT}{dP} = \frac{3K}{16g_s} \frac{T_s^4}{T^3}.
$$
\n(12)

Перенос тепла в оболочке определяется суммой двух процессов – лучистой и электронной теплопроводностью. Таким образом, эффективный коэффициент теплопроводности  $\kappa = \kappa_r + \kappa_e$ . Его можно выразить через коэффициенты теплопроводности вдоль  $(\kappa_{\parallel})$  и поперек  $(\kappa_{\perp})$  силовых линий магнитного поля в виде [33]

$$
\kappa = \kappa_{\parallel} \cos^2 \theta_B + \kappa_{\perp} \sin^2 \theta_B, \tag{13}
$$

где  $\theta_B$  — угол между нормалью к поверхности и магнитным полем. Получить выражение (13) для электронной теплопроводности можно следующим образом. Для градиента температуры направленного по нормали к поверхности  $(\nabla T \equiv \nabla T_z)$ , проекция на нормаль свертки тензора электронной теплопроводности (2) с  $\nabla T,$  в отсутствие холловского члена, запишется в виде

$$
(\hat{\kappa}_e \cdot \nabla T)_z = \kappa_{e\perp} \nabla T + (\kappa_{e\parallel} - \kappa_{e\perp}) (\vec{B} \cdot \nabla T) \times
$$
  
 
$$
\times \cos \theta_B / B.
$$
 (14)

Для градиента температуры направленного по нормали к оболочке из (14), с учетом (2), получаем

$$
\kappa_{e\perp} \cdot \nabla T + (\kappa_{e\parallel} - \kappa_{e\perp}) \nabla T \cos^2 \theta_B, \tag{15}
$$

откуда для электронной теплопроводности следует соотношение (13).

Для коэффициентов лучистой теплопродности в работе [34] получены значения для случаев вдоль  $(\kappa_{r\parallel})$  и поперек  $(\kappa_{r\perp})$  магнитного поля при учете свободно-свободного поглощения и томсоновского рассеяния. Аналогичные рассуждения для тензора лучистой теплопроводности приводят к формуле (13). Непрозрачность в этом случае равна

$$
K_r = \frac{16\sigma T^3}{3\kappa_r(B,\theta_B)\rho}.
$$
 (16)

Как было отмечено в [35], уравнение (12) может быть неприменимо в областях, где поле очень велико и близко к тангенциальному. В этом случае тепловой поток по нормали к поверхности может быть сильно подавлен и стать сравнимым с тепловым потоком вдоль оболочки, параллельно полю. В данной работе этот эффект не рассматривается.

Уравнение (12) решалось численно адаптивным методом Рунге–Кутта 4–5 порядка точности с переменным шагом расчетной сетки. В качестве граничного условия на поверхности излучающей

АСТРОНОМИЧЕСКИЙ ЖУРНАЛ том 97 № 3 2020

оболочки принимается  $T = T_s$ , при этом давление на поверхности  $P_s$  находится из условия Эддингтона  $P_s \approx \frac{2g_s}{3K_s}$  [23]. При известной зависимости  $K_{s}(T_{s}, \rho_{s})$  для непрозрачности, и  $P_{s}(T_{s}, \rho_{s})$  для уравнения состояния, условие Эддингтона однозначно определяет поверхностные значения  $P_s$  и  $\rho_s$ при заданном  $T_s$ .

### *3.2. Уравнение состояния в оболочке*

Во внешней оболочке в данной модели мы рассматриваем полностью ионизированную плазму железа с вырожденными электронами и невырожденными нерелятивистскими ядрами, при этом пренебрегается кулоновским взаимодействием между электронами и ионами, и не рассматриваются эффекты квантования уровней энергии электронов в магнитном поле (квантование Ландау). В таком приближении давление представлено суммой давлений идеальных газов электронов и ядер

$$
P = P_{\rm id}^{(N)} + P_{\rm id}^{(e)},
$$

где давление ядер  $P_{\rm id}^{(N)}=n_{N}k_{B}T$ , а давление релятивистских электронов произвольной степени вырождения может быть записано c помощью интегралов Ферми–Дирака [36, 37]:  $P_{\rm id}^{(N)} = n_N k_B T$ 

$$
P_{\rm id}^{(e)} = \frac{(2m_e)^{3/2}}{3\pi^2 \hbar^3 \beta^{5/2}} (I_{3/2}(\chi, \tau) + \frac{\tau}{2} I_{5/2}(\chi, \tau)).
$$
 (17)

Здесь  $\beta = (k_B T)^{-1}$ ,  $\chi = \beta \mu_{\text{id}}^{(e)}$  — химический потенциал электронов, нормированный на  $k_B T$ , = (β $m_{e}c^{2})^{-1}$ , а интеграл Ферми—Дирака определен следующим образом:  $β = (k_B T)^{-1}, \, χ = βμ<sub>id</sub><sup>(e)</sup>$  $k_B T$ ,  $\tau =$ 

$$
I_{\mathbf{v}}(\chi,\tau) = \int_{0}^{\infty} \frac{u^{\mathbf{v}}\sqrt{1+\tau u/2}}{\exp(u-\chi)+1} du,\tag{18}
$$

где  $u = \beta m_e c^2 \left( \sqrt{1 + \frac{p^2 c^2}{r^2} - 1} \right)$ ,  $p$  — импульс элек- $\left(\begin{matrix} V & m_e^2 c^T \end{matrix}\right)$  $\int_{e}^{2} e^{2} \left( \sqrt{1 + \frac{p^{2}c^{2}}{m_{e}^{2}c^{4}}} - 1 \right)$  $u = \beta m_e c^2 \left| \int_{1}^{1} + \frac{p^2 c}{r^2} \right|$  $m_e^2c$ *p*

трона.

В пределе  $\tau \rightarrow 0$  интегралы Ферми-Дирака превращаются в обычные нерелятивистские интегралы Ферми *I*<sub>ν</sub>(χ). Химический потенциал в таком случае может быть получен из соотношения

$$
\chi^{\text{nonrel}} = X_{1/2} (2\theta^{-3/2}/3),\tag{19}
$$

где  $\theta = T/T_F$ ,  $T_F = m_e c^2 / k_B [\sqrt{1 + x_r^2} - 1]$  — температура Ферми,  $x_r = p_{fe}/m_e c$ , а  $X_v$  — функция, обратная к интегралу Ферми, ее высокоточная аналитическая аппроксимация получена в работе [38].

АСТРОНОМИЧЕСКИЙ ЖУРНАЛ том 97 № 3 2020

Точность нерелятивистских формул быстро пада-

ет при  $T>$  10<sup>7</sup> K, поэтому к данной аппроксимации должна быть добавлена поправка, взятая из работы [37]

$$
\chi = \chi^{\text{nonrel}} - \frac{3}{2} \log \left[ 1 + \left( \frac{\tau}{1 + \tau/2\theta} \right) \frac{1 + q_1 \sqrt{\tau} + q_2 q_3 \tau}{1 + q_2 \tau} \right], (20)
$$

где коэффициенты  $q_i$  имеют вид

$$
q_1 = \frac{3}{2} (e^{\theta} - 1)^{-1},
$$

$$
q_2 = 12 + 8\theta^{-3/2},
$$

$$
q_3 = \frac{2}{\pi^{1/3}} - \frac{e^{-\theta} + 1.612e^{\theta}}{6.192\theta^{0.0944}e^{-\theta} + 5.535\theta^{0.698}e^{\theta}}.
$$

Для релятивистских интегралов Ферми–Дирака использовалась аналитическая аппроксимация c учетом произвольных степеней вырождения и релятивизма электронов, полученная в работе [36].

#### *3.3. Непрозрачности*

Ввиду аддитивности коэффициента теплопроводности, полный коэффициент непрозрачности плазмы вдоль нормали к оболочке НЗ находится из коэффициентов фотонной и электронной непрозрачности следующим образом [23]:

$$
K^{-1} = K_e^{-1} + K_r^{-1}, \tag{21}
$$

где  $K_e$  и  $K_r$  — электронная и фотонная непрозрачности соответственно [23, 32]. Электронная непрозрачность может быть получена из аналогии с лучистой теплопроводностью:

$$
K_e = \frac{16\sigma T^3}{3\kappa_e \rho}.
$$
 (22)

Здесь является коэффициентом теплопровод-κ*e* ности вдоль нормали к оболочке НЗ, (13) с учетом (3) для вырожденных электронов, однако во внешних слоях оболочки электроны могут быть невырождены, поэтому в невырожденной области необходимо использовать формулы для невырожденных электронов. Они также получены в работе [6] методом Чепмена-Энскога для двух- и трехполиномиального разложения решения уравнения Больцмана по полиномам Сонина– Лагерра. Для случая вдоль поля коэффициент теплопроводности невырожденных электронов запишется следующим образом:

$$
\kappa_{e\parallel}^{\rm nd} = \frac{5}{2} \frac{k_B^2 T n_e}{m_e} \tau_{\rm nd} \frac{25}{4(1 + \sqrt{2}/Z)},\tag{23}
$$

где  $\tau_{\rm nd} = \frac{3}{4} \sqrt{\frac{m_e}{2} \frac{(N_B T)^2}{r_{\rm d}^2}}$  — среднее время между /  $\tau_{\rm nd} = \frac{3}{4} \sqrt{\frac{m_e}{2\pi}} \frac{(\kappa_B T)}{Z^2 e^4 n_N \Lambda}$  $3/2$  $_{\rm nd} = \frac{3}{4} \sqrt{\frac{m_e}{2 \pi} \frac{(k_B T)}{Z_e^2 A_H^4}}$  $rac{3}{4} \sqrt{\frac{m_e}{2\pi}} \frac{(\kappa_B}{Z^2 \epsilon}$ *N*  $m_e$  ( $k_B T$  $Z^2e^4n$ 

электрон-ионными столконовениями,  $n_N$  — кон-

центрация ядер. Коэффициент подавления потока тепла в случае теплопереноса поперек магнитного поля был взят из работы [6]. Заметим, что метод Чепмена-Энскога применим только при  $\omega \tau \ll 2\pi$ , поэтому при  $\omega \tau > 1.5$  мы переходим к классическому соотношению  $\frac{1}{1 + (\omega \tau)^2}$  с учетом

условия непрерывности  $\kappa_1^{\text{nd}}$ 

Коэффициент теплопроводности для сильно вырожденной материи вдоль поля равен  $\kappa_{\parallel}^{\text{sd}} = \frac{5\pi^2}{6} \frac{k^2 T n_e}{m^*} \tau$ . Поперек поля коэффициент подавляется на фактор $\left(\frac{1}{1 + (\omega \tau)^2} - \frac{6}{5} \frac{(\omega \tau)^2}{(1 + (\omega \tau)^2)^2}\right)$ при  $\omega \tau \ll 2\pi$ , а при  $\omega \tau > 1.5$  мы также переходим к приближенному соотношению  $\frac{1}{1 + (\omega \tau)^2}$  также с

учетом условия непрерывности к.

Лля использования формул выше в расчетах необходимо сшить невырожденный и сильно вырожденный пределы, например, следующим образом:

$$
\kappa_e = \frac{1 - \chi}{2 - \chi} \kappa_e^{\text{nd}} + \frac{1}{2 - \chi} \kappa_e^{\text{sd}}, \quad \chi \le 0,
$$
  

$$
\kappa_e = \frac{1}{2 + \chi} \kappa_e^{\text{nd}} + \frac{1 + \chi}{2 + \chi} \kappa_e^{\text{sd}}, \quad \chi \ge 0,
$$

где  $\chi = \mu_{id}^{(e)}/(k_B T)$ . Учет невырожденных коэффициентов теплопроводности влияет на результаты расчетов незначительно.

Основной вклад в радиационную непрозрачность вносят свободно-свободное и связанносвободное поглощение, а также томсоновское рассеяние на электронах. В отсутствие магнитного поля Томсоновская непрозрачность в нерелятивистском пределе записывается следующим образом [39]:

$$
K_{Th} = \frac{n_e \sigma_T}{\rho} = \frac{8\pi}{3} \left(\frac{e^2}{m_e c^2}\right)^2 \frac{n_e}{\rho},\tag{24}
$$

где  $\sigma_T$  – Томсоновское сечение рассеяния,  $\frac{e^2}{m_e c^2}$  –

классический радиус электрона.

Сечение свободно-свободного поглощения с учетом спонтанного и вынужденного излучения в условиях локального термодинамического равновесия в нерелятивистском случае дается следующей формулой [23]:

$$
\sigma_{\text{aff}}^* = \frac{4\pi}{3\sqrt{3}} \frac{Z^2 e^6}{m_e^2 chv^3} g_{\text{ff}} (1 - e^{-h v/k_B T}), \tag{25}
$$

где  $v -$  скорость электрона,  $v -$  частота фотона,  $g_{ff}$  – близкий к единице фактор Гаунта, учитывающий квантовые поправки к классической формуле. Чтобы получить коэффициент поглошения [23] на одной частоте, необходимо провести усреднение по Ферми-Дираку:

$$
\alpha_{ff}^{\text{v}} = \frac{8\pi m_e^3}{Am_u h^3} \int_0^\infty \frac{\sigma_{aff}^* v^2 dv}{1 + \exp\left(\frac{mv^2}{2k_B T} - \chi\right)} q_{ff},
$$

$$
q_{ff} = \left(1 + \exp\left(\chi - \frac{hv}{k_B T} - \frac{mv^2}{2k_B T}\right)\right)^{-1},
$$

где  $m_u$  — атомная единица массы, а фактор  $q_f$ определяет долю незаполненных состояний электоронов в вырожденном газе. Данный интеграл берется в квадратурах, усреднение дает

$$
\alpha_{ff}^{v} = \frac{4\pi}{3\sqrt{3}} \frac{8\pi Z^{2} e^{6}}{Am_{u}ch^{4}v^{3}} g_{ff}k_{B}T \log \left(\frac{e^{x}+1}{e^{x-hv/k_{B}T}+1}\right).
$$
 (26)

Для нахождения непрозрачности для свободносвободных переходов, необходимо выражение (26) усреднить по Росселанду [23] следующим образом:

$$
K_{ff} = \frac{\int_{0}^{\infty} \frac{1}{\alpha'_{ff}} \frac{dB_{v}}{dT} dv}{\int_{0}^{a} \frac{dB_{v}}{dT} dv},
$$

где  $B_v(T) = \frac{2hv^3}{c^2} \frac{1}{e^{hv/k_BT} - 1}$ — интенсивность равновесного планковского излучения. Усреднение по Росселанду дает следующее выражение для невырожденного случая [23]:

$$
K_{ff}^{\text{nd}} = 4.34 \times 10^{22} \frac{\rho}{T^{7/2}} \frac{Z^2}{A},\tag{27}
$$

а в сильно вырожденном пределе  $K_f$  запишется в виле

$$
K_{ff}^{\text{sd}} = 0.036 \frac{32\pi^2}{3\sqrt{3}} \frac{e^6 g_{ff}}{m_u c h k_B^2} \frac{Z^2}{A T^2}.
$$
 (28)

Сечение связанно-свободного поглощения дается следующей формулой [23] в нерелятивистском пределе:

АСТРОНОМИЧЕСКИЙ ЖУРНАЛ 2020 том 97  $No<sub>3</sub>$ 

$$
\alpha_{bf}^{v} = \frac{4}{3} \sqrt{\frac{2\pi}{3}} \frac{e^{6}h^{2}}{m_{e}^{3/2}cm_{u}(k_{B}T)^{7/2}} \frac{Z^{2}}{A} n_{e}g_{bf} \times
$$

$$
\times \left[ \frac{1}{n k_{B}T} \frac{E_{b}}{\exp E_{b}/k_{B}T} \left( \frac{k_{B}T}{h v} \right)^{3} q_{bf} \right],
$$

$$
E_{b} = \frac{2\pi^{2} m_{e} Z^{2} e^{4}}{h^{2} n^{2}},
$$

$$
q_{bf} = \left( 1 + \exp \left( \chi - \frac{h v}{k_{B}T} + \frac{E_{b}}{k_{B}T} \right) \right)^{-1},
$$
(29)

где  $E_b$  – энергия уровня связанного электрона в водородноподобном ионе,  $n -$  номер уровня,  $g_{\textit{bf}}$  — фактор Гаунта,  $q_{\textit{bf}}$  — поправка на вырождение электронов. Чтобы получить коэффициент Росселандовой непрозрачности, необходимо просуммировать выражение в квадратных скоб- $E_b$ *n*

ках в  $\alpha^\nu_{\rm bf}$  в (29) по всем связанным состояниям, а затем усреднить полученное выражение по Росселанду. Для невырожденных электронов мы использовали значение  $K_{\it bf}$  из книги [23]:

$$
K_{bf}^{\text{nd}} = 7.23 \times 10^{24} \frac{\rho}{T^{7/2}} \frac{Z^2}{A} \frac{g_{bf}}{t}, \qquad (30)
$$

где множитель — принимает значения от едини*bf t g*

цы до десяти. При росте плотности электронный газ во внешней оболочке НЗ быстро переходит к сильному вырождению. Чтобы приближенно учесть влияние вырождения на связанно-свободное поглощение, запишем суммирование  $\alpha^\text{v}_{\textit{bf}}$  в (29) по связанным электронным состояниям:

$$
\alpha_{bf}^{v} = K_0 \sum_{n=1}^{\infty} \frac{E_b}{nk_B T} \frac{e^{-\chi}}{x^3} \frac{e^{x} - 1}{e^{x - \frac{E_b}{k_B T} - \chi} + 1},
$$
(31)

где  $K_0 = K_{bf}^{\text{nd}} \cdot t$ , а  $x = \frac{h \nu}{h \cdot T}$ . В выражении выше при  $x = \frac{hV}{k_B T}$ 

сильном вырождении  $\chi \gg 1$ , и поэтому в сечение поглощения вносят вклад в основном только очень жесткие кванты на хвосте планковского спектра, которые не внесут существенного вклада в среднюю непрозрачность. Пренебрегая экспо-

 $\alpha$ <sup>-  $\frac{E_b}{k_B T}$ - $\alpha$  в (31) и усредняя по *n* и по часто-</sup> там по аналогии с книгой Шварцшильда [40] для невырожденного случая, можно получить следующее приближенное выражение:

$$
K_{bf}^{\text{sd}} = K_0 e^{-\chi} \frac{g_{bf}^{\prime}}{t^{\prime}}.
$$
 (32)

Множитель  $\frac{f'}{g'_{bf}}$  также принимает значения от единицы до десяти. *t g*

АСТРОНОМИЧЕСКИЙ ЖУРНАЛ том 97 № 3 2020

 $\Gamma$ аблица 1. Коэффициенты для  $a_n$ ,  $b_n$  и  $c_n$  из (34)

| n              | $a_n$  | $b_n$  | $c_n$  |
|----------------|--------|--------|--------|
|                | 0.2587 | 0.1941 | 0.0533 |
| $\mathfrak{D}$ | 0.0949 | 0.0610 | 0.090  |
| 3              | 0.1619 | 0.1400 | 0.0993 |
|                | 0.2533 | 0.1547 | 0.231  |
| 5              | 0.3418 | 0.0415 | 2.15   |
|                | 0.4760 | 0.3115 | 0.2377 |

Для использования формул (27), (28) для ff-переходов и (30), (32) для bf-переходов в расчетах, их необходимо непрерывно сшить, например, следующим образом:

$$
K_{ff,bf} = K_{ff,bf}^{\text{nd}} \frac{1}{1+e^{m\chi}} + K_{ff,bf}^{\text{sd}} \frac{e^{m\chi}}{\varepsilon + e^{m\chi}},
$$
(33)

 $m, \varepsilon > 1 - \text{unc.}$ ила, определяющие плавность перехода от одного предела к другому. При этом в  $K_{bf}^{\text{sd}}$  необходимо  $\chi = \frac{\mu_e}{kT}$  заменить на его модуль. Таким образом, в отсутствие магнитного поля фотонная непрозрачность складывается из томсоновской, связанно-свободной и свободно-свободной непрозрачностей:  $K_r(\rho, T)_{B=0} = K_{Th} + K_{bf} + K_{ft}$ .  $k_B T$ 

Мы учли влияние магнитного поля на непрозрачность таким же образом, как и в [10]. Авторы этой работы построили аналитическую аппроксимацию полученных численно свободно-свободных и томсоновских непрозрачностей в магнитном поле [34]. Росселандовы непрозрачности вдоль и поперек поля записываются следующим образом:

$$
\frac{K_{r\parallel}(\rho, T, B)}{K_{r}(\rho, T, 0)} = \frac{1 + A_{l}u^{2}}{1 + A_{l}u^{2} + A_{2}u^{3} + (A_{3}u)^{2}u^{2}},
$$
\n
$$
\frac{K_{r\perp}(\rho, T, B)}{K_{r}(\rho, T, 0)} = \frac{1 + A_{4}u^{2}}{1 + (A_{5}u)^{3.5} + (A_{6}u)^{4}},
$$
\n
$$
A_{n} = a_{n} - b_{n}f^{c_{n}}, \quad f = \frac{K_{ff}}{K_{ff} + K_{Th}}.
$$
\n(34)

B формуле выше  $u = T_B/(2T)$ , где  $T_B = \hbar \omega_g / k_B$ ,  $\omega_{g} = \omega / \sqrt{1 + x_{r}^{2}}$ . В табл. 1 [10] приведены коэффициенты для  $A_n$ . Влияние магнитного поля на связанно-свободное поглощение мы учли таким же образом, как и на свободно-свободное.

# $3.4$ . Аппроксимационные соотношения  $T_s$ – $T_b$

В ходе расчетов были получены наборы распределений температуры в оболочке НЗ для разных значений  $T_s$ ,  $\pmb{B}$  и  $\pmb{\theta}$ , связывающие локальную температуру на поверхности НЗ  $T_s$  с температу-

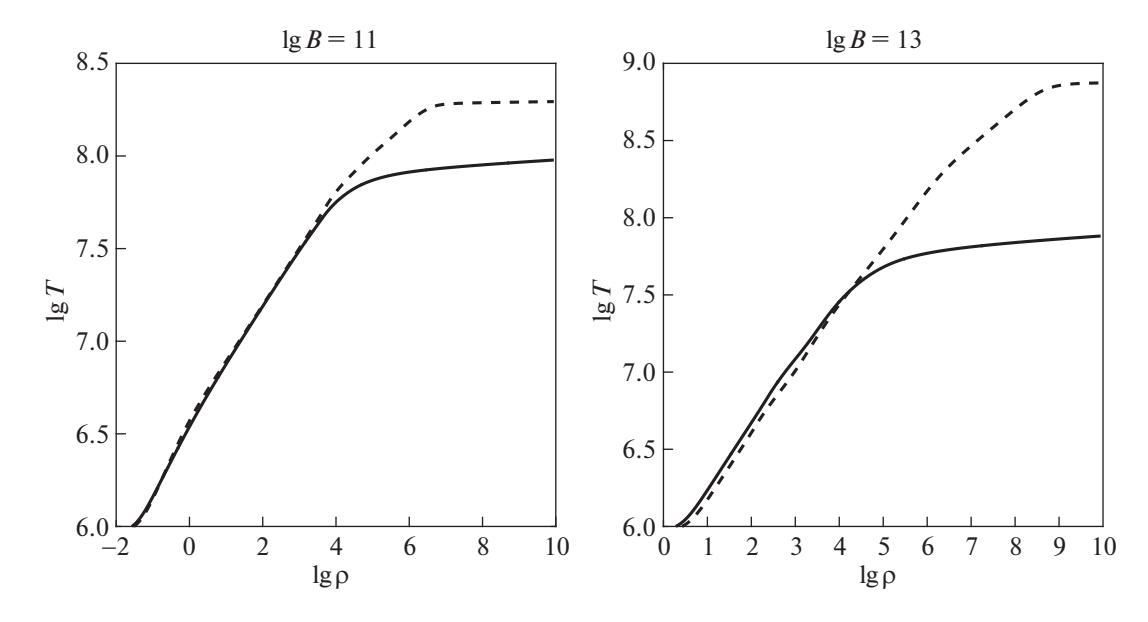

**Рис. 2.** Распределение температуры как функции плотности в оболочке НЗ для  $T_s = 10^6$  К в однородном магнитном поле с  $B = 10^{11}$  Гс (слева) и  $B = 10^{13}$  Гс (справа). Сплошные кривые соответствуют магнитным полюсам, штриховые – экватору.

рой, вдоль радиуса, на дне оболочки  $T<sub>b</sub>$ , по заданному значению индукции магнитного поля В и угла  $\theta$  между направлением магнитной силовой линии и нормалью к поверхности НЗ, которые считаются постоянными во внешней оболочке. Обзор существующих к настоящему моменту  $T_{\rm s}$ - $T_{\rm h}$ -соотношений может быть найден в [11].

Как было отмечено в [9],  $T_s - T_h$ -соотношение зависит от значения коэффициентов теплопроводности в "полосе чувствительности" (sensitivity strip) на плоскости  $\rho-T$ , находящейся около "точки поворота" (turning point), где  $\kappa_e \sim \kappa_r$ . Точка поворота в случае теплопереноса при наличии магнитного поля сдвигается в область более высоких плотностей с ростом поля. Вдоль магнитного поля этот эффект провоцируется уменьшением непрозрачности, а поперек поля - уменьшением непрозрачности  $\boldsymbol{\mathrm{M}}$ подавлением коэффициента электронной теплопроводности поперек полю.

На рис. 2 представлены графики распределения температуры в оболочке НЗ, для поверхностной температуры  $T_s = 10^6$  K. Нижние сплошные отвечают распределению температуры вдоль  $(\theta_B = 0)$ , а верхние пунктирные – поперек ( $\theta_B = \pi/2$ ) магнитному полю. На рис. 3 изображены графики распределения температуры в оболочке НЗ с фиксированной температурой на дне оболочки для звезды с дипольным магнитным полем при различных его значениях  $B_p$  на магнитном полюсе. Отметим, что для диполя значение поля на экваторе  $B_e = 0.5B_n$ . В табл. 2 представлены температуры поверхности на магнитном полюсе и экваторе и их отношения для различных значений  $B_{n}$ ,  $\mu T_{h} = 10^{8}$  K.

Мы построили таблицы решений уравнения на тепловую структуру (12) для разных значений угла  $\theta_R$ , модуля индукции поля В и температуры на дне оболочки  $T<sub>b</sub>$ . Заметим, что в граничное условие уравнения (12) входит поверхностная температура Т., поэтому для построения таблиц от  $T<sub>b</sub>$  необходимо решать уравнение на тепловую структуру, "подбирая" по  $T_s$  необходимое значение  $T<sub>b</sub>$ , в расчетах мы находили его с точностью 0.25%. В двумерных табл. 3 и 4 представлены решения уравнения [12] для некоторых  $T_h$  и  $\bm{B}$  при  $\theta_R = 0$  и  $\theta_R = \pi/2$  соответственно.

Мы сравнили полученное нами соотношение  $T_s - T_h$  с аналогичным соотношением из работы

Таблица 2. Температуры поверхности НЗ на полюсе  $(\theta = 0)$  и экваторе  $(\theta = \pi/2)$  и их отношения

| $\lg B_p$                    | 11   | 12   | 13   |
|------------------------------|------|------|------|
| $T_s(\theta = 0)/10^6 K$     | 1.02 | 1.03 | 1.16 |
| $T_s(\theta = \pi/2)/10^6 K$ | 0.71 | 0.35 | 0.18 |
| $T_{s\parallel}/T_{s\perp}$  | 1.43 | 2.94 | 6.44 |

214

АСТРОНОМИЧЕСКИЙ ЖУРНАЛ 2020 том 97  $No<sub>3</sub>$ 

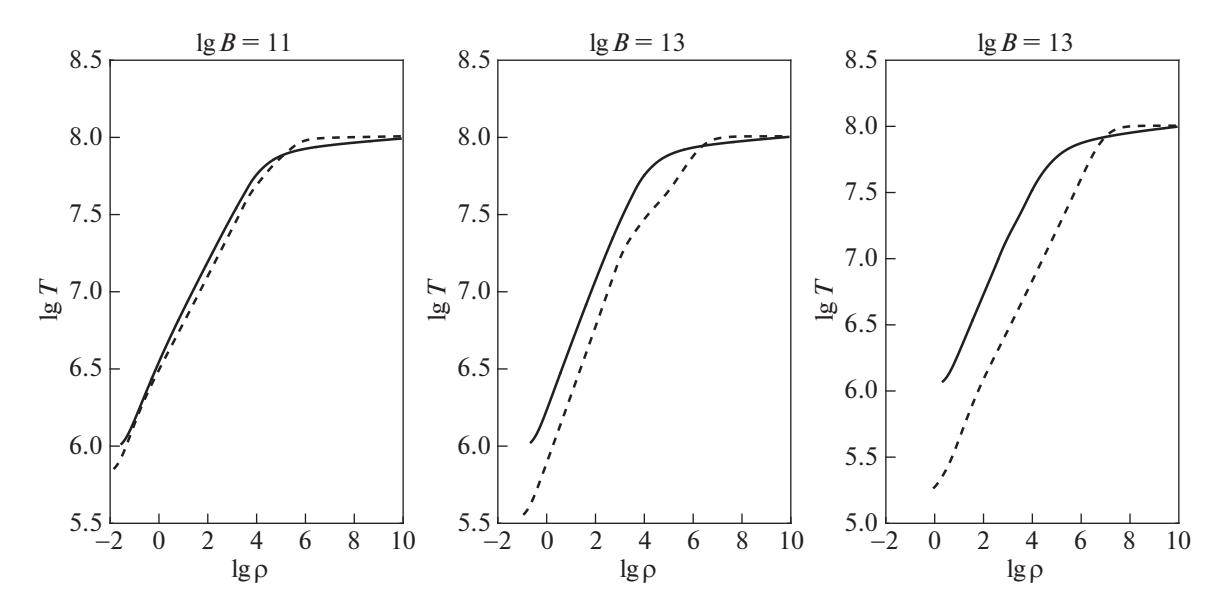

**Рис. 3.** Распределение температуры как функции плотности в оболочке НЗ для  $T_b =$  10 $^8$  K для звезды с дипольным магнитным полем, для различных его значений на полюсе,  $B_p=10^{11}$  Гс (слева),  $10^{12}$  Гс (центр) и  $10^{13}$  Гс (справа). Сплошные кривые соответствуют магнитным полюсам, штриховые – экватору.

[10]. Основные отличия между моделями тепловой структуры заключаются в том, что по сравнению с [10] мы использовали более простое уравнение состояния в оболочке, но учли связанносвободное поглощение и эффекты электронного вырождения на радиационных непрозрачностях (32), (28), а также использовали отличные от [10] коэффициенты электронной теплопроводности (3). На рис. 4 представлено сравнение  $T_s - T_b$  для двух значений дипольного магнитного поля, с  $B = 10^{12}$  Гс (слева) и 10<sup>12</sup> Гс (справа) на полюсе. В обоих случаях разница температур поверхности  $T_s$  не превышает 20% от [10]. Температура поверхности НЗ на магнитном полюсе (вдоль поля) получилась в наших расчетах немного выше, чем в [10] ввиду того, что используемый нами коэффициент электронной теплопроводности вдоль поля выше, чем в [7]. С ситуацией поперек поля все несколько сложнее: с ростом магнитного поля пере-

**Таблица 3.** Соотношение  $T_s - T_b$  для  $T_s$  в единицах  $10^6 K$  при  $\theta_B = 0$  ( $T_b$  в единицах  $10^9 K$ )

| $T_{b9}$ | $\lg B_p = 11.7$ | 12     | 12,7   | 13     |
|----------|------------------|--------|--------|--------|
| 0.04     | 0.5721           | 0.5904 | 0.6672 | 0.6927 |
| 0.08     | 0.8930           | 0.9019 | 0.9931 | 1.0316 |
| 0.20     | 1.6021           | 1.6066 | 1.6723 | 1.7337 |
| 0.60     | 3.1664           | 3.1681 | 3.1818 | 3.2253 |
| 1.00     | 4.3058           | 4.3022 | 4.3057 | 4.3383 |

ход от лучистой к электронной теплопроводности (полоса чувствительности) происходит в существенно вырожденной области, в которой радиационная непрозрачность сильно подавляется ввиду вырождения. По этой причине градиент температуры в областях поперек поля ниже для сильного магнитного поля (см. нижнюю синюю кривую на правой панели рис. 4), чем в [10], хотя коэффициент электронной теплопроводности (3) сильнее подавлен поперек поля.

Для оценки поправок, связанных с влиянием эффектов общей теории относительности на конфигурацию дипольного магнитного поля в оболочке, рассмотренных в [10], следуя [41], была рассчитана модель оболочки НЗ при температуре поверхности коры  $T_b = 1 \times 10^8\,$  K. Распределение температуры в этом варианте дано на рис. 5 для этого и ньютоновского случаев. Для сравнения там же дано распределение температуры, построенное аналогичным образом в [10]. Из рисунка видно, что эффекты ОТО являются незначительными, и различия в температурах определяются другими физическими эффектами.

### 4. КРАЕВАЯ ЗАДАЧА ДЛЯ ТРЕХМЕРНОГО УРАВНЕНИЯ ТЕПЛОПРОВОДНОСТИ

Предполагается, что поток тепла излучается с поверхности НЗ, а температура на внутреннем радиусе коры  $T_{\rm core}$  считается одинаковой по всему ядру, ввиду достаточно большой теплопроводности. Эта температура уменьшается со временем

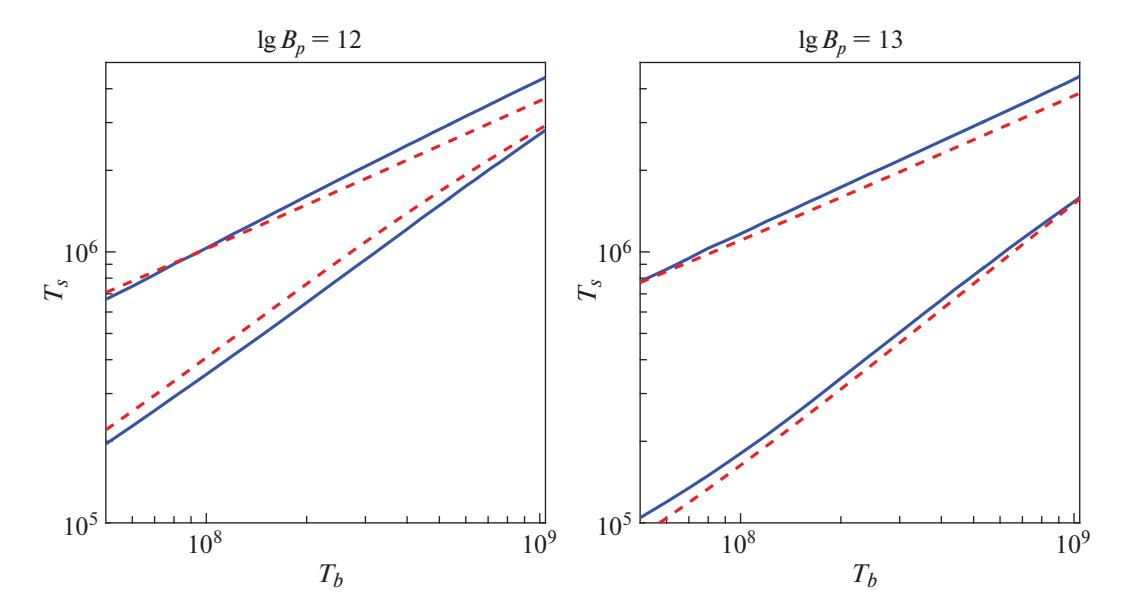

**Рис. 4.** Сравнение соотношений  $T_s - T_h$  из данной работы и [10] для магнитного экватора (красные линии) и полюса (синие линии) для дипольного магнитного поля. Штриховые линии соответствуют [10], сплошные линии - данной работе. Слева представлены результаты для  $B_{\text{nd}} = 10^{12}$  Гс, справа – для  $B_{\text{nd}} = 10^{13}$  Гс.

при остывании ядра НЗ достаточно медленно. после быстрого этапа с излучением нейтрино, так что эволюцию НЗ можно представить в виде последовательности остывающих моделей со стационарным распределением температуры по звезде.

Таким образом, значение поверхностной температуры  $T<sub>s</sub>$  определяется решением стационарной краевой задачи для уравнения теплопроводности в шаровом слое с заданной температурой  $T_{\rm core}$  на внутренней границе, и с условием излучения чернотельного спектра с поверхности на внешней границе, когда поток тепла определяется законом Стефана-Больцмана  $F_s = \sigma T_s^4$ . Во внешней оболочке, ввиду малости ее массы, поток тепла  $F_s$  считается постоянным, поэтому на внешней границе коры, которая является также внутренней границей внешней оболочки, этот поток тепла равен радиальному потоку тепла из

**Таблица 4.** Соотношение  $T_s - T_b$  для  $T_s$  в единицах  $10^6 K$  при  $\theta_R = \pi/2$  ( $T_b$  в единицах  $10^9 K$ )

| $T_{b9}$ | $\lg B_p = 11.7$ | 12     | 12.7   | 13     |
|----------|------------------|--------|--------|--------|
| 0.04     | 0.1636           | 0.1291 | 0.0894 | 0.0803 |
| 0.08     | 0.2917           | 0.2331 | 0.1495 | 0.1328 |
| 0.20     | 0.6502           | 0.5338 | 0.3417 | 0.2844 |
| 0.60     | 1.7487           | 1.4672 | 0.9712 | 0.8118 |
| 1.00     | 2.7193           | 2.2949 | 1.5321 | 1.2911 |

ялра при теплопроводности. Это задает граничные условия в виде

$$
T|_{\text{in}} = T_{\text{core}}, \quad \kappa(\mathbf{B}, \rho, T)\nabla_r T + F_s|_{\text{out}} = 0, \quad (35)
$$

где индекс "in" отвечает значению температуры на внутренней границе коры с  $r = R_{\text{in}}$ , а индекс "out" отвечает внешней границе коры с  $r = R_{out}$ . Условие непрерывности температуры на поверхности коры используется вместе с соотношением  $T_s(T_b)$  для разных  $(B, \theta_B)$ , при этом  $T_b = T_{\text{out}}$ . В итоге получается однозначная зависимость  $T_s(T_{\text{out}}, B, \theta_B)$ , определяющая распределение температуры по поверхности замагниченной НЗ. В сферическом слое  $R_{\text{in}} \le r \le R_{\text{out}}$  решалось стацио-<br>нарное уравнение теплопроводности

$$
\nabla \cdot \kappa(\mathbf{B}, \rho, T) \cdot \nabla T = 0,\tag{36}
$$

с граничными условиями (35). Задача о распространении тепла во внешних слоях замагниченной нейтронной звезды решалась численно при помощи развитого нами трехмерного аналога метода опорных операторов на неструктурированной сетке, состоящей из тетраэдров (см. приложение).

### 5. РЕЗУЛЬТАТЫ РАСЧЕТОВ

В результате расчетов по трехмерной программе были получены распределения температуры внутри коры, и по поверхности НЗ. На рис. 6 представлено распределение температуры в коре НЗ с плотностями  $\rho = 10^{10} - 2 \times 10^{14}$  г/см<sup>3</sup> с темпе-

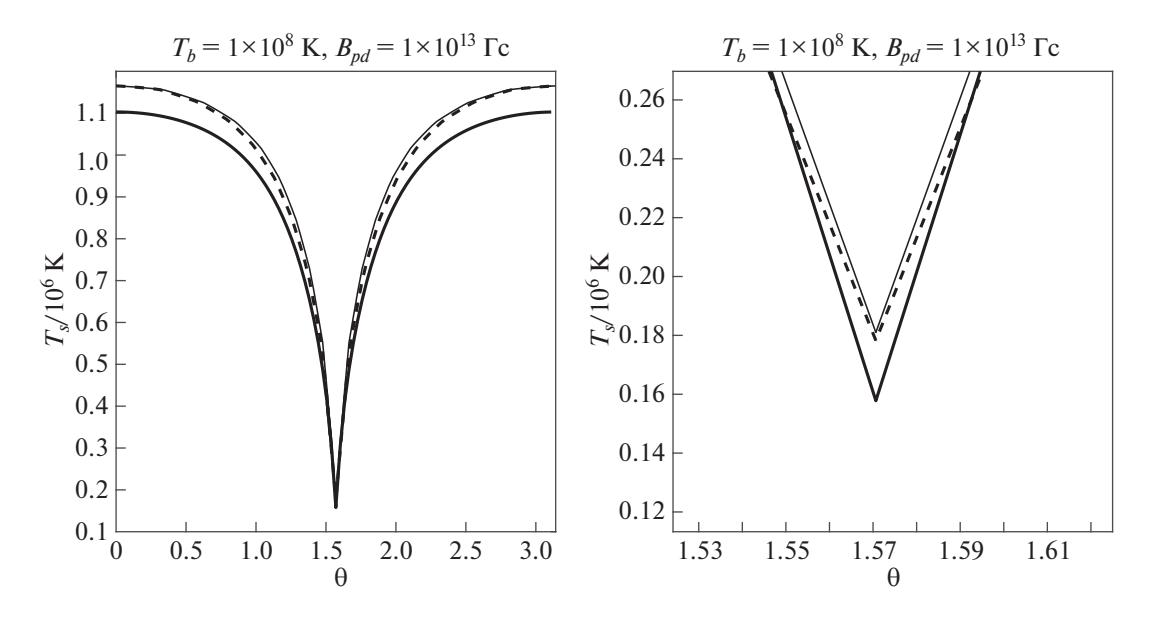

**Рис. 5.** Сравнение поверхностных температур НЗ  $T_s$  (в единицах 10<sup>6</sup> K) для фиксированной температуры коры

 $T_b = 1 \times 10^8$  K и индукцией дипольного магнитного поля  $B_{\rm pd} = 10^{13}$  Гс на полюсе. Толстая штриховая и сплошная ли-<br>нии на левой панели отвечают полученному в данной работе распределению температуры с учетом и без уч тов общей теории относительности соответственно. Сплошная толстая линия - распределение температуры из работы [10] с учетом эффектов ОТО. На правой панели представлено увеличение левого рисунка в области магнитного экватора.

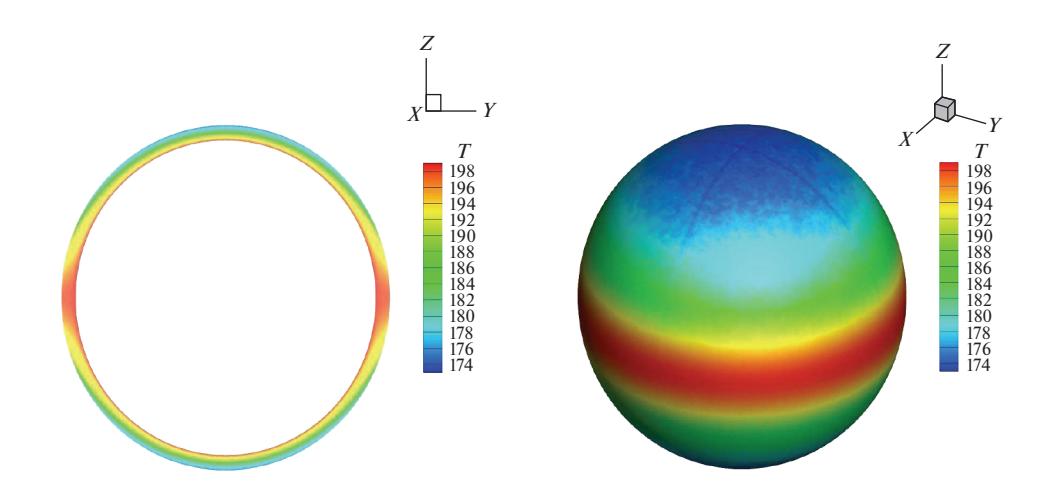

**Рис. 6.** Распределение температуры в коре НЗ для дипольного магнитного поля (7) с индукцией на полюсе  $B_{\text{nd}} =$  $= 10^{13}$  Гс, и  $T_{\text{core}} = 2 \times 10^8$  К (здесь и далее температура T представлена в единицах  $10^6 K$ ) для плотностей  $\rho = 10^{10} - 2 \times 10^{14}$  г/см<sup>3</sup>. Слева – сечение в плоскости Y–Z, справа – трехмерная проекция поверхности коры H3 при плотности  $\rho_{\text{out}} = 10^{10} \text{ r/cm}^3$ .

ратурой ядра  $T_{\text{core}} = 2 \times 10^8 \text{ K}$ , для дипольного маг-<br>нитного поля (7) с индукцией на полюсе  $B_{\rm{nd}} = 10^{13} \text{ Tc.}$ 

Распределение температуры в коре инвертировано по сравнению с поверхностным распределением температуры. Это объясняется тем, что сильнее всего коэффициент теплопроводности поперек поля подавляется во внешней оболочке, где ωт > 1. Подавленный поток тепла на магнитном экваторе приводит к уменьшению градиента температуры в коре, поэтому на магнитном полюсе изменение температуры в коре выше, чем на экваторе.

АСТРОНОМИЧЕСКИЙ ЖУРНАЛ том 97 2020  $N_2$  3

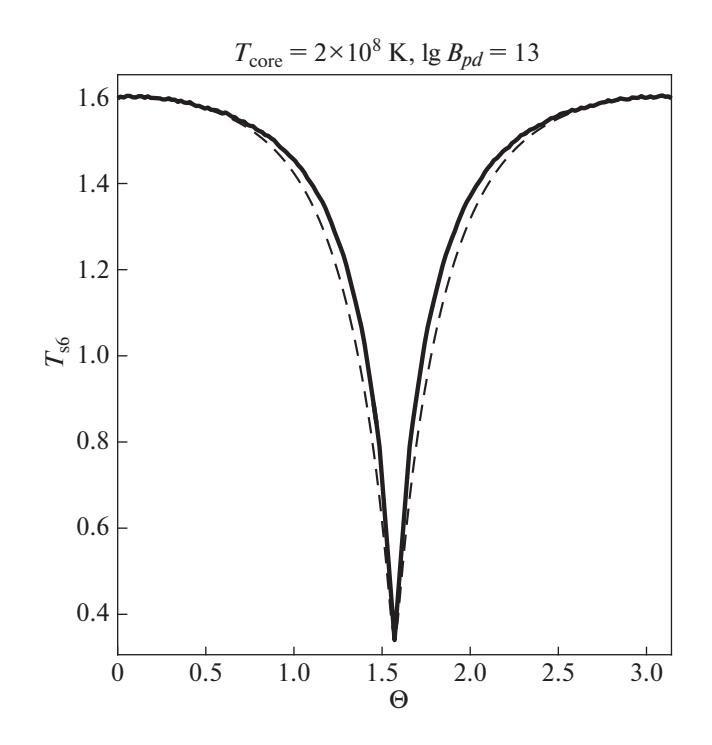

Рис. 7. Распределение температуры на поверхности НЗ для дипольного магнитного поля с индукцией на полюсе  $B_{\rm{nd}} = 10^{13}$  Гс, и  $T_{\rm{core}} = 2 \times 10^8$  K как функции полярного угла  $\theta$ . Сплошная линия - полученная в расчетах зависимость, штриховая линия - зависимость, посчитанная по формуле (37).

На рис. 7 представлено найденное в расчетах распределение температуры по поверхности НЗ, соответствующее распределению из рис. 6, а также полуаналитическое распределение температуры из классической работы [33] с рассчитанными нами значениями температур на полюсе и экватоpe H3:

$$
T_s(B,\theta) = [T_s^4(0)\cos^2\theta_B + T_s^4(\pi/2)\sin^2\theta_B]^{1/4}.
$$
 (37)

Из рис. 7, 8 видно, что для чисто дипольных конфигураций магнитного поля угловая зависимость температуры хорошо описывается формулой Гринштейна и Хартке (37) из [33]. В наших расчетах получены следующие параметры. Для  $T_{\text{core}} = 2 \times 10^8$  K температура внешней границы коры на магнитном полюсе  $T_{b\parallel} \approx 1.74 \times 10^8$  K, на поверхности  $T_{\text{sl}} \approx 1.60 \times 10^6$  K, а на экваторе  $T_{b\perp} \approx 1.99 \times 10^8$  K и  $T_{s\perp} \approx 0.34 \times 10^6$  K. Отношение<br>температур  $T_{s||}/T_{s\perp}$  на поверхности равно 4.72. Из<br>рис. 7, 8 видно, что анизотропия в оболочке усиливается по мере охлаждения НЗ, так, при  $T_{\text{core}} = 10^9$  K отношение температур на полюсе и экваторе  $T_{s||}/T_{s\perp} = 2.55$ , а при  $T_{\text{core}} = 5 \times 10^7$  K от-<br>ношение  $T_{s||}/T_{s\perp} = 7.10$  B табл. 5 представлены полные светимости НЗ  $L = 2\pi R_{out}^2 \sigma \int_0^{\pi} T^4 \sin \theta d\theta$  и средние эффективные значения температуры. При этом для квадрупольных полей ( $B_{pq} = 1 \times 10^{13}$ ) светимости НЗ меняются незначительно.

В качестве еще одного теста наши расчеты с дипольным полем правильнее всего сравнить с работами [12, 13] (случай т.н. "core-dipole configurations"), поскольку в них физическая постановка задачи близка к нашей (хотя в [13] рассмотрен

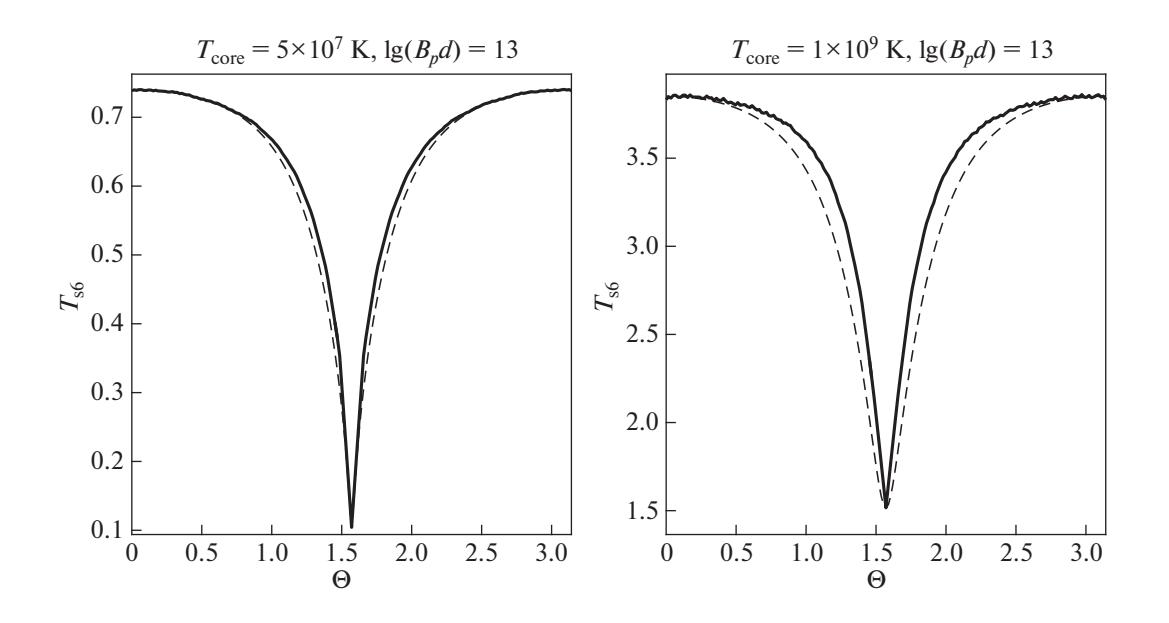

**Рис. 8.** То же, что на рис. 7, для  $T_{\text{core}} = 5 \times 10^7 \text{ K}$  (слева) и  $T_{\text{core}} = 10^9 \text{ K}$  (справа).

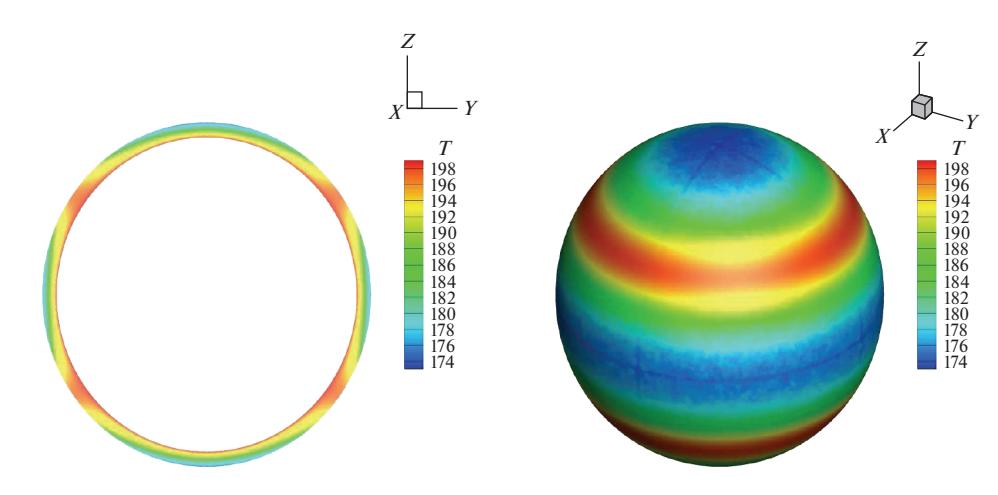

**Рис. 9.** Распределение температуры в коре НЗ для квадрупольного поля (7) с индукцией на полюсе  $B_{pq} = 10^{13}$  Гс, и  $T_{\text{core}} = 2 \times 10^8$  K (здесь и далее в единицах 10<sup>6</sup> K) для плотностей  $\rho = 10^{10} - 2 \times 10^{14}$  г/см<sup>3</sup>. Слева – сечение в плоскости Y-Z, справа – трехмерная проекция поверхности коры H3 при плотности  $\rho_{\text{out}} = 10^{10} \text{ r/cm}^3$ .

случай сконденсировавшейся внешней оболочки). Наши результаты находятся в хорошем согласии с работой [12]. Так, для НЗ с температурой ядра  $T_{\text{core}} = 10^8$  K и индукцией дипольного поля на полюсах  $B_{pd} = 1 \times 10^{13}$  значения температур по-<br>верхности на магнитных полюсе и экваторе равны соответственно  $1.09 \times 10^6$  K и  $0.18 \times 10^6$  K, что визуально очень близко к аналогичным значениям в [12]. Угловая зависимость также воспроизводится с хорошей точностью. Расчеты с "соге"конфигурациями в [13] качественно близки к нашим, хотя в данной работе температура поверхности выше, чем у нас, при одних и тех же  $T_{\text{core}}$ .

На рис. 9, 10 представлено то же, что на рис. 6, 7, но для квадрупольного поля (8) с индукцией  $B_{pq} = 1 \times 10^{13}$  Гс на полюсе. При этом в распределении поверхностной температуры наблюдаются два "провала". На рис. 10 представлено распределение температуры по поверхности НЗ, соответствующее распределению из рис. 9.

Далее мы рассмотрели соосные конфигурации дипольного и квадрупольного поля вместе. На рис. 11 дипольная составляющая магнитного поля осталась прежней для  $T_{\text{core}} = 2 \times 10^8$  K.

Таблица 5. Светимость и эффективная температура НЗ с дипольным магнитным полем

| $T_{\rm core}$    | $5 \times 10^7 K$ | $2\times10^8 K$ | $10^9 K$       |
|-------------------|-------------------|-----------------|----------------|
| $L$ , эрг/с       | $1.6101e + 32$    | $3.6151e+33$    | $1.3262e+35$   |
| $T_{\rm eff}$ , K | $6.3966e+05$      | $1.3924e+06$    | $3.4268e + 06$ |

При наличии слабого квалрупольного поля максимумы температуры сдвигаются в сторону от  $\theta = \pi/2$  и становятся уже  $2\pi$ -периодичными по полярному углу, при этом если поле "в основном" дипольное, то имеется один "провал" температуры чуть выше магнитного экватора. В случае же, когда квадруполь доминирует, имеют место уже два смещенных "провала".

В работе были проведены расчеты анизотропного распространения тепла во внешних слоях замагниченных НЗ для случаев, когда магнитное поле НЗ имеет осевую симметрию.

В дальнейшем мы планируем провести моделирование данной задачи в случае, когда в магнитном поле отсутствует осевая симметрия, а также рассмотреть наблюдательные проявления анизотропного распространения тепла.

Работа была выполнена при частичной поддержке грантов РФФИ 17-02-00760, 18-02-00619 и 18-29-21021, а также при частичной поддержке программы фундаментальных исследований РАН No.12 "Вопросы происхождения и эволюции Вселенной".

### **ПРИЛОЖЕНИЕ**

### Метод опорных операторов на сетке, состоящей из тетраэдров

Для численного решения данной задачи мы применили операторный подход к теории разностных схем, предложенный А.А. Самарским. Метод опорных операторов (операторно-разностный метод, метод Самарского) был развит А.А. Самарским [42] и его учениками. В работах Н.В. Арделяна на основе методики опорных операторов был разработан операторно-разностный

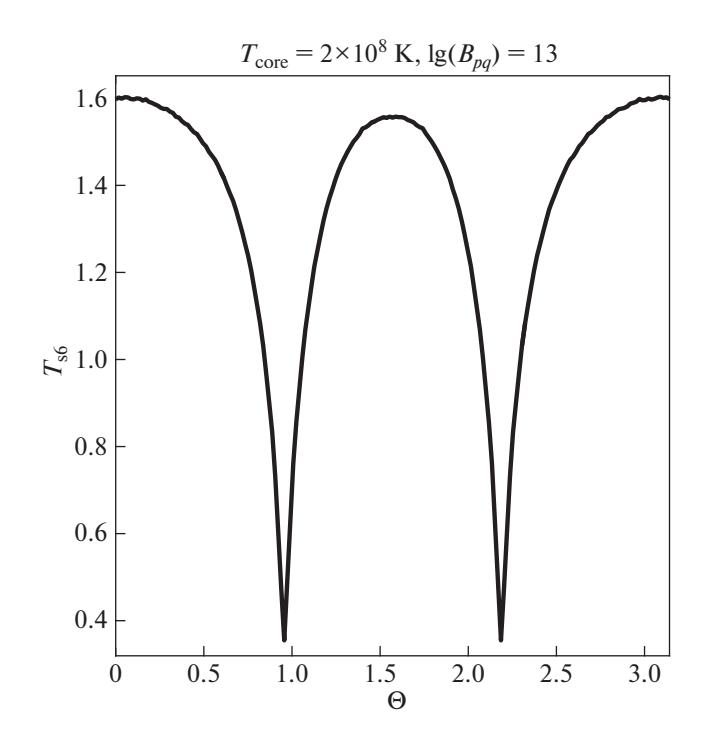

Рис. 10. Распределение температуры на поверхности НЗ для квадрупольного магнитного поля с индукцией  $B_{\text{pq}} = 1 \times 10^{13}$  Гс на полюсе для  $T_{\text{core}} = 2 \times 10^8$  K.

метод для уравнений математической физики на треугольной сетке [43-45]. Данный метод позволяет получить полностью консервативные разностные схемы, при этом сеточные аналоги дифференциальных операторов векторного анализа удовлетворяют сеточным аналогам соответствующих соотношений (сопряженность градиента и ливергенции, равенство нулю дивергенции от ротора, ротора от градиента и т.д.), что и сами дифференциальные операторы. В двумерной лагранжевой постановке этот метод был успешно применен лля численного решения ряла астрофизических залач, таких как коллапс быстровращающегося замагниченного протозвездного облака [46], магниторотационный взрыв сверхновой [47] и др.

В работе [48] данный метод был развит для решения трехмерных задач. Были построены трехмерные конечно-разностные аппроксимации основных дифференциальных операторов (дивергенция, градиент и др.) векторного анализа на неоднородной сетке, состоящей из тетраэдров. При построении сеточных операторов использовалась ячеечно-узловая аппроксимация, означающая, что некоторые функции определены в узлах сетки, а некоторые функции определены в ячейках сетки и граничных узлах. При получении операторов использовались разностные аналоги интегральных соотношений, и полученные с использованием такого подхода разностные операторы удовлетворяют тем же тождествам, что и сами дифференциальные операторы. Для разностной аппроксимации различных краевых задач были построены (также с учетом сеточных аналогов интегральных соотношений) граничные операторы, отвечающие за дифференцирование функций в граничных узлах расчетной области. Схема построения граничного оператора допускает несколько вариантов шаблона для него: один

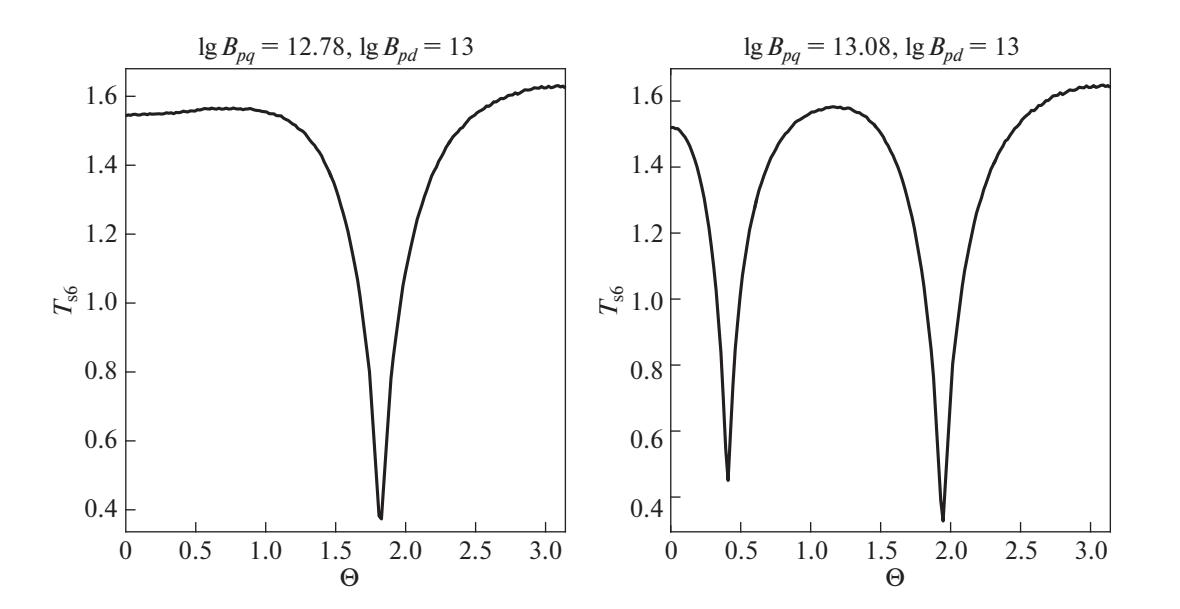

**Рис. 11.** Распределение температуры на поверхности НЗ для суммы магнитных полей, слева – дипольно- ( $B_{pq} = 6 \times 10^{-4}$  $\times$  10<sup>12</sup> Гс), справа – квадрупольнодоминирующая ( $B_{pq}$  = 1.2  $\times$  10<sup>13</sup> Гс) конфигурация полей для  $T_{\rm core}$  = 2  $\times$  10<sup>8</sup> K.

локальный (оператор строится с учетом значений функции, на которую он действует, только в искомом граничном узле) и два нелокальных (оператор строится с учетом значений функции в искомом граничном узле и в граничных узлах-соседях). Все три варианта шаблона для граничных операторов были построены и протестированы вместе с аппроксимациями дифференциальных операторов внутри расчетной области.

В следующих подразделах приведены вывод вышеупомянутых операторов и описание методики численного решения краевой задачи для трехмерного уравнения теплопроводности в коре НЗ (36).

### *Разностные аналоги дифференциальных операторов*

Рассмотрим сетку, состоящую из тетраэдров. На этой сетке, следуя [43–45], введем линейные сеточные пространства ячеечных функций, узловых функций и функций, определенных в граничных узлах. Такой формальный подход позволяет исследовать разностные схемы на аппроксимацию и устойчивость при помощи современных эффективных методов [42, 49].

Сначала мы введем сеточный оператор градиента, который переводит скалярную узловую функцию в ячеечную векторную функцию. Для определения сеточного аналога непрерывного градиента мы использовали следующее инвариантное определение оператора *grad*:

$$
\nabla p = \lim_{V \to 0} \frac{1}{V} \int_{S} p * d\vec{S}.
$$
 (38)

Пусть  $p$  – скалярная узловая сеточная функция. Внутри каждой ячейки мы дополнительно определяем ее как линейную интерполяцию узловых значений *р* в узлах, по которым строится ячейка.

После интегрирования этой линейной интерполяции при помощи теоремы о среднем, получаем определение сеточного аналога оператора : *grad*

$$
(\nabla_{\scriptscriptstyle{\Delta}} p)_i = \frac{1}{V_i} \sum_{k=1}^4 (\overline{p}_k S_k \overrightarrow{n}_k)_i.
$$
 (39)

3десь  $\bar{p}_k = \frac{(p_1 + p_2 + p_3)_k}{3}$  — это среднее интерпо-

лированное значение  $p$  в  $k$ -ой грани тетраэдра, индексы 1, 2 и 3 отвечают узловым значениям *р* в  $k$ -й грани;  $\vec{n}_k$  — это единичная внешняя по отношению к тетраэдру нормаль к  $k$ -й грани,  $S_k$  – площадь  $k$  -й грани ячейки, и  $V_i$  — это объем ячейки с индексом *i*. Выражение (39) является аппроксимацией первого порядка для дифференциального оператора *grad*. Сеточные аналоги других операторов (переводящих функции из узлов в ячейки), таких как *div*(vector), div(tensor),  $\mathit{grad}(\mathit{vector})$ , *rot*(vector) и т.д., могут быть получены аналогичным образом.

Введем скалярные произведения в сеточных линейных пространствах  $(p, g)_{\alpha} = \sum U_s p_s g_s$ , отвечает ячеечным и узловым пространствам.  $\Delta$ ля ячеек  $U_s = V_i$  – объем ячейки, для узлов  $U_s = W_j$ , здесь  $W_j = \frac{1}{4} \sum_{k=1}^{K_j} V_k$  — "объем узла" (см. [43] и ссылки в ней  $(p, g)_{\alpha} = \sum_{s} U_{s} p_{s} g_{s}, \alpha$ 4 *K j*  $W_j = \frac{1}{4} \sum_{k=1}^{N_j} V_k$ 

Разностный аналог оператора дивергенции (оператор действует на ячеечную векторную функцию, результат действия оператора – узловая скалярная функция) строится таким образом, чтобы быть сопряженным разностному оператору *−grad* (39). Для этого используется формула Грина и ее разностный аналог (в случае, когда все функции обращаются в ноль на границе расчетной области или сама область бесконечна):

$$
\int p \nabla \cdot \vec{v} dV + \int \vec{v} \cdot \nabla p dV = 0. \tag{40}
$$

Сеточный аналог формулы Грина (40) записывается в терминах скалярного произведения в соответствующих сеточных пространствах:

$$
(\vec{v}, \nabla_{\alpha} p) + (\nabla_{\times} \cdot \vec{v}, p) = 0,
$$
  

$$
\sum_{l=1}^{N_L} \nabla_{\times} \cdot \vec{v}_l p_l W_l = -\sum_{k=1}^{K_J} \vec{v}_k \nabla_{\alpha} p_k V_k.
$$
 (41)

Здесь  $N_L$  и  $K_J$  – это полные числа узлов и ячеек сетки соответственно. После перегруппировки членов в (41) разностный аналог для оператора  $div$  в искомом *j*-ом узле может быть записан в следующей форме:

$$
(\nabla_{\times} \cdot \vec{v})_j = -\frac{1}{3W_j} \sum_{k=1}^{K_j} \tilde{v}_k \cdot (\vec{n}_1 S_1 + \vec{n}_2 S_2 + \vec{n}_3 S_3)_k. \quad (42)
$$

3десь  $K_j$  — это число соседей-ячеек узла *j*,  $\tilde{v}_k$  значение ячеечной функции  $\vec{v}$  в  $k$ -й ячейке. Индексы 1, 2 и 3 соответствуют граням ячейки  $k$ , включающим узел *j*. Суммирование производится по всем ячейкам, прилегающим к *j*-му узлу.

### *Граничные операторы*

Для численного решения краевых задач необходимо сформулировать сеточные аналоги краевых условий различного вида.

По аналогии с двумерным подходом из [43], введем граничный оператор  $\Phi$  на трехмерной сетке из тетраэдров. Оператор Ф действует на элементы из пространства функций в граничных узлах. Результат действия граничного оператора – функция, определенная в граничных узлах сетки, (но сам тип функции после действия граничного оператора меняется: вектор может стать скаляром, диадик - вектором и т.п.). Оператор строится так, чтобы удовлетворять аналогу интегрального соотношения Грина для области вместе с границей:

$$
(p, \nabla \cdot \vec{v}) + (\nabla p, \vec{v}) = \oint p\vec{v} d\vec{S},
$$
  

$$
\sum_{l=1}^{N_L} \nabla^0_{x} p_l \vec{v} W_l + \sum_{k=1}^{K_I} p_k \nabla_{\Delta} \cdot \vec{v}_k V_k = \sum_{q=1}^{K_{\Gamma}} \Phi \cdot \vec{v}_q p_q W_q.
$$
 (43)

Здесь  $K_{\Gamma}$  это полное количество граничных узлов расчетной области,  $W_a$  – это "объем" граничного узла [43]. Верхний нулевой индекс в  $\nabla_{\mathbf{x}}^0$  означает, что оператор действует только на ячеечные функции.

Граничный оператор Ф может быть введен тремя способами, которые приводят к трем разным шаблонам для этого оператора. Первый способ - это простое численное интегрирование по поверхности ячеек в окрестности соответствующего граничного узла

$$
\left(\Phi \cdot \vec{v}\right)_{\gamma} = \frac{\vec{v}_{\gamma}}{3W_{\gamma}} \cdot \sum_{q=1}^{K_{\gamma}} \vec{n}_{q} S_{q},\tag{44}
$$

где  $K_{\nu}$  – это количество граничных соседей-узлов к искомому граничному узлу с индексом гамма. Заметим, что эта аппроксимация граничного оператора требует значения граничной функции только в самом искомом узле (локальный шаблон). При этом данный оператор теряет аппроксимацию в случае, если граница не очень гладкая [44].

Второй способ - численное интегрирование с учетом интерполяции граничной функции из соседних граничных узлов:

$$
(\Phi \cdot \vec{v})_{\gamma} = \frac{1}{9W_{\gamma}} \sum_{q=1}^{K_{\gamma}} (\vec{v}_1 + \vec{v}_2 + \vec{v}_{\gamma})_q \cdot \vec{n}_q S_q.
$$
 (45)

В (45)  $\vec{v_1}$  и  $\vec{v_2}$  – это значения функции  $\vec{v}$  в граничных узлах, на которых лежит q-я граничная грань ячейки, прилежащей к граничному узлу  $\gamma$ .

Чтобы получить третью формулу, вводятся фиктивные ячейки вне расчетной области, далее вывод Ф проводится так же, как и в работе [45].

В итоге получается следующая аппроксимация граничного оператора Ф:

$$
\left(\Phi \cdot \vec{v}\right)_{\gamma} = \frac{1}{12W_{\gamma}} \left(\sum_{q=1}^{K_{\gamma}} (\vec{v}_{1} + \vec{v}_{2} + \vec{v}_{\gamma})_{q} \cdot \vec{n}_{q} S_{q} + \\ + \vec{v}_{\gamma} \cdot \sum_{q=1}^{K_{\gamma}} \vec{n}_{q} S_{q}\right).
$$
\n(46)

Разностная аппроксимация оператора div с учетом границы может быть записана в виде  $(\nabla \cdot \vec{v} = \nabla_x^0 \cdot \vec{v} + \Phi \cdot \vec{v} + O(\Delta x), \Delta x - \text{характерный}$ размер ячейки). Трехмерные граничные операторы для других разностных аналогов операторов, переводящих функции из ячеек в узлы, могут быть построены аналогичным образом.

Разработанные нами трехмерные аналоги основных дифференциальных операторов были протестированы на задаче о нахождении трехмерного ньютоновского гравитационного потенциала [48].

### Операторная формулировка задачи

При помощи подхода, разработанного в [43], нам необходимо включить граничные условия в операторно-разностную форму решаемой задачи. Запишем систему уравнений (36) в разностной форме во всей области вместе с границей:

$$
\begin{cases}\n\nabla_{\times}^{0} \cdot \kappa \cdot \nabla_{\mathbf{A}} T + \delta_{1} \Phi \cdot \kappa \cdot \Phi^{*} T + \delta_{2} \Phi \cdot \kappa \cdot \Phi^{*} T = 0, \\
\delta_{1} T = T_{\text{core}}, \\
\delta_{2} (\kappa \cdot \Phi^{*} T + \vec{n} \sigma T_{s}^{4}) = 0.\n\end{cases}
$$
\n(47)

Здесь оператор  $\delta$  определяется следующим образом: он равен 0 во внутренних узлах сетки и 1 на границе, индексы 1 и 2 отвечают сорту границы, 1 - внутренняя, 2 - внешняя граница. При этом температура поверхности определяется по  $T_s - T_b$ соотношению:  $T_s = T_s(\delta, T)$ . Температура задана в узлах сетки, а магнитное поле и плотность - в ячейках и граничных узлах сетки. Слагаемые  $\delta_{1,2}\Phi \cdot \kappa \cdot \Phi^*T$  в первом уравнении (47) доопределяют уравнение теплопроводности на границах области.  $\Phi^*$  - это граничный оператор, сопряженный к Ф. Он также опрелеляется формулой (46), но действует на скалярную функцию как градиент в граничных узлах сетки.

Подействуем на последнее уравнение в (47) скалярным граничным оператором Ф и вычтем его из первого уравнения, получится следующая система

$$
\begin{cases} \nabla_{\times}^{0} \cdot \kappa \cdot \nabla_{\mathbf{A}} T + \delta_{1} \Phi \cdot \kappa \cdot \Phi T - \delta_{2} \Phi \cdot \vec{n} \sigma T_{s}^{4} = 0, \\ \delta_{1} T = T_{\text{core}}. \end{cases}
$$

После этого выделим первую границу в первом уравнении из (47) и умножим первое уравнение из (47) на  $\delta_1$ , затем, после вычитания одного выражения из другого и подстановки граничного условия Дирихле на внутренней границе можно получить итоговую операторно-разностную задачу:

$$
(I - \delta_1)\nabla^0_x \cdot \kappa \cdot \nabla_{\alpha}(I - \delta_1)T +
$$
  
+ 
$$
(I - \delta_1)\nabla_x \cdot \kappa \cdot \nabla_{\alpha}T_{\text{core}} - \delta_2\Phi \cdot \vec{n}\sigma T_s^4 = 0,
$$
 (48)

АСТРОНОМИЧЕСКИЙ ЖУРНАЛ 2020 том 97  $No<sub>3</sub>$ 

где  $I$  – единичный оператор. Полученное операторное уравнение является конечно-разностной аппроксимацией решаемой краевой задачи (36).

### Алгоритм решения задачи о теплопроводности во внешних слоях замагн иченных НЗ

В работе ищется стационарное распределение температуры для краевой задачи (36) с граничными условиями (35). При этом необходимо решать эту задачу самосогласованно, поскольку поверхностная температура  $T_s$ , входящая в краевое условие на внешней границе (35), сама является функцией температуры в коре. Нами была реализована итерационная процедура установления (релаксации): задача решается с граничными условиями первого рода на внутренней границе и второго рода на внешней границе до тех пор, пока

не выполнится неравенство 
$$
\max \left| \frac{T_s^n - T_s^{n-1}}{T_s^{n-1}} \right| < ε
$$
,

где n - номер итерации,  $\varepsilon$  - это некоторое заданное малое число. При этом после каждой итерации значение  $T_s$  уточняется при помощи  $T_s - T_b$ соотношения по полученному в ходе предыдущей итерации значению температуры на внешней гра-

нице коры.  $T_s^0$  для граничного условия на первой итерации решения данной задачи получается из начального приближения для температуры коры. Это, в некотором смысле, эквивалентно решению нестационарного трехмерного уравнения теплопроводности с граничными условиями первого и третьего рода, причем значение потока

тепла  $\sigma T_{s}^{4}(T)$  в граничном условии (36) берется с предыдущего слоя по времени.

На каждой итерации по "времени" система уравнений (36) решается операторно-разностным методом, описанным выше.

Операторно-разностное уравнение (48) нели-

нейно по  $T^n$  и решается для каждого *п* методом Ньютона, на каждой итерации по методу Ньютона возникающая система линейных алгебраических уравнений решается итерационным методом Зейделя. Таким образом, следуя описанной выше итерационной процедуре, можно получить самосогласованные распределения температуры в объеме коры и на поверхности НЗ.

### СПИСОК ЛИТЕРАТУРЫ

- 1. J. A. Pons, F. M. Walter, J. M. Lattimer, et al., Astrophys. J. 564, 981 (2002).
- 2. D. L. Kaplan and M. H. van Kerkwijk, Astrophys. J. Lett. 628, L45 (2005).
- 3. D. L. Kaplan, S. R. Kulkarni, and M. H. van Kerkwijk, Astrophys. J. Lett. 588, L33 (2003).
- 4. F. Haberl, Mem. Soc. Astron. It. 75, 454 (2004).

АСТРОНОМИЧЕСКИЙ ЖУРНАЛ том 97  $N<sub>0</sub>$  3 2020

- 5. Г. С. Бисноватый-Коган, Ю. Н. Куликов, В. М. Чечеткин, Астрон. журн. 53, 975 (1976).
- 6. G. S. Bisnovatvi-Kogan and M. V. Glushikhina, Plasma Physics Reports 44, 4, 355 (2018).
- 7. V. Urpin and D. G. Yakovlev, Sov. Astron. 24, 303  $(1980).$
- 8. E. Flowers and N. Itoh, Astrophys. J. 206, 218 (1986).
- 9. E. H. Gudmundsson, C. J. Pethick and R. I. Epstein, Astrophys. J. 272, 286 (1983).
- 10. A. Yu. Potekhin and D. G. Yakovlev, Astron. and Astrophys. 374, 213 (2001).
- 11. A. Yu. Potekhin, J. A. Pons, and D. Page, Space Science Rev. 191, 239 (2015).
- 12. U. Geppert, D. Kuker, and D. Page, Astron. and Astrophys. 426, 267 (2004).
- 13. J. F. Perez-Azorin, J. A. Miralles, and J. A. Pons, Astron. and Astrophys. 451, 1009 (2006).
- 14. U. Geppert, D. Kuker, and D. Page, Astron. and Astrophys. 457, 937 (2006).
- 15. D. N. Aguilera, J. A. Pons, and J. A. Miralles, Astron. and Astrophys. 486, 255 (2008).
- 16. J. A. Pons, J. A. Miralles, and U. Geppert, Astron. and Astrophys. 496, 207 (2009).
- 17. D. Vigano, N. Rea, J. A. Pons, D. N. Aguilera, and J. A. Miralles, Monthly Not. Roy. Astron. Soc. 434, 123  $(2013).$
- 18. С. И. Брагинский, Вопросы теории плазмы. Выпуск 1 (М.: ГосАтомИздат, 1963).
- 19. С. И. Брагинский, Журн. эксп. теор. физ. 6, 358  $(1957).$
- 20. Д. Г. Яковлев, В. А. Урпин, Астрон. журн. 57, 526  $(1980).$
- 21. С. Чепмен, Т. Каулинг, Математическая теория неоднородных газов (М.: Издательство иностранной литературы, 1960).
- 22. Дж. Займан, Электроны и фононы. Теория явлений переноса в твердых телах (М.: Издательство иностранной литературы, 1962).
- 23. Г. С. Бисноватый-Коган, Физические основы теории звездной эволюции (М.: Наука, 1989).
- 24. R. D. Blandford, J. H. Applegate, and L. Hernquist, Monthly Not. Roy. Astron. Soc. 204 1025 (1983).
- 25. G. S. Bisnovatyi-Kogan and M. V. Glushikhina, Plasma Physics Reports 44, 12, 1114 (2018).
- 26. Л. Д. Ландау, Е. М. Лифшиц Теоретическая физика. Теория поля (М.: Наука, 1988).
- 27. F. Douchin and P. Haensel, Astron. and Astrophys. 380, 151 (2001).
- 28. E. Chabanat, E. Bonche, E. Haensel, J. Meyer, and R. Schaeffer, Nucl. Phys. A 627, 710 (1997).
- 29. E. Chabanat, E. Bonche, E. Haensel, J. Meyer, and R. Schaeffer, Nucl. Phys. A 635, 231 (1998).
- 30. G. Baym, H. Bethe, and Ch. Pethick, Nucl. Phys. A 175, 255 (1971).
- 31. G. Baym, Ch. Pethick, and D. Sutherland, Astrophys. J. 170, 306 (1971).
- 32. G. B. Rybicki and A. P. Lightman, Radiative processes in astrophysics (WILEY-VCH, 2004).
- 33. *G. Greenstein and G. J. Hartke*, Astrophys. J. **271**, 283 (1983).
- 34. *N. A. Silant'ev and D. G. Yakovlev*, Astrophys. Space Sci. **71**, 45 (1980).
- 35. *A. Y. Potekhin, G. Chabrier, and D. G. Yakovlev*, Astrophys. Space Sci. **308**, 353 (2007).
- 36. *S. I. Blinnikov, N. V. Dunina-Barkovskaya, and D. K. Nadyozhin*, Astrophys. J. Supp. Ser. **106**, 171 (1996).
- 37. *G. Chabrier and A. Yu. Potekhin*, Phys. Rev. E **58**, 4941 (1998).
- 38. *H. M. Antia*, Astrophys. J. Supp. Ser. **84**, 101 (1993).
- 39. *В. Б. Берестецкий, Е. М. Лифшиц, Л. П. Питаевский Квантовая электродинамика* (М.: Наука, 1989).
- 40. *М. Шварцшильд*, *Строение и эволюция звезд* (М.: Эдиториал УРСС, 2004).
- 41. В. Л. Гинзбург, Л. М. Озерной, Журн. эксп. теор. физ. **47**, 1030 (1964).
- 42. *А. А. Самарский*, *Теория разностных схем* (М.: Наука, 1989).
- 43. *N. V. Ardeljan and K. V. Kosmachevskii*, Comput. Math. Modelling **6**, 209 (1995).
- 44. *N. V. Ardelyan and I. S. Gush'in*, Vestnik MSU **15**, 3, 3 (1982).
- 45. *Н. В. Арделян, К. В. Космачевский, С. В. Черниговский, Вопросы построения и исследования полностью консервативных разностных схем магнитной газодинамики* (М.: МГУ, 1987).
- 46. *N. V. Ardeljan, G. S. Bisnovatyi-Kogan, and S. G. Moiseenko*, Astron. and Astrophys. **355**, 1181 (2000).
- 47. *N. V. Ardeljan, G. S. Bisnovatyi-Kogan, and S. G. Moiseenko*, Monthly Not. Roy. Astron. Soc. **359**, 333 (2005).
- 48. *I. A. Kondratyev and S. G. Moiseenko*, J. Phys. Conf. Ser. **1163**, 012069 (2019).
- 49. *А. А. Самарский, Ю. П. Попов*, *Разностные методы решения задач газовой динамики* (М.: Наука, 1992).